## IMPORTANT NOTICE

Parts of this manual are used by permission of MaxStream, Inc. All rights to this manual are owned solely by SATEL Oy (referred to in this user guide as SATEL). All rights reserved. The copying of this manual (without the written permission from the owner) by printing, copying, recording or by any other means, or the full or partial translation of the manual to any other language, including all programming languages, using any electrical, mechanical, magnetic, optical, manual or other methods or devices is forbidden.

SATEL reserves the right to change the technical specifications or functions of its products, or to discontinue the manufacture of any of its products or to discontinue the support of any of its products, without any written announcement and urges its customers to ensure, that the information at their disposal is valid.

SATEL software and programs are delivered "as is". The manufacturer does not grant any kind of warranty including guarantees on suitability and applicability to a certain application. Under no circumstances is the manufacturer or the developer of a program responsible for any possible damages caused by the use of a program. The names of the programs as well as all copyrights relating to the programs are the sole property of SATEL. Any transfer, licensing to a third party, leasing, renting, transportation, copying, editing, translating, modifying into another programming language or reverse engineering for any intent is forbidden without the written consent of SATEL.

SATEL PRODUCTS HAVE NOT BEEN DESIGNED, INTENDED NOR INSPECTED TO BE USED IN ANY LIFE SUPPORT RELATED DEVICE OR SYSTEM RELATED FUNCTION NOR AS A PART OF ANY OTHER CRITICAL SYSTEM AND ARE GRANTED NO FUNCTIONAL WARRANTY IF THEY ARE USED IN ANY OF THE APPLICATIONS MENTIONED.

Salo, FINLAND 2008

## RESTRICTIONS ON USE

WARNING: This equipment has been is approved only for mobile and base station transmitting devices. Antenna(s) used for this transmitter must be installed to provide a separation distance of at least 30 cm from all persons and must not be co-located or operating in conjunction with any other antenna or transmitter.

Contains FCC ID: OUR-9XTEND. The enclosed device complies with the part 15 of the FCC rules. Operation is subject to the following two conditions: (i.) this device may not cause harmful interference and (ii.) this device must accept any interference received, including interference that may cause undesired operation.

## PRODUCT CONFORMITY

Hereby, SATEL Oy declares that SATELLINE-1915 radio modem is in compliance with the essential requirements of FCC Part 15 (USA), IC (Industry Canada) and C-TICK (Australia) regulations.

## WARRANTY AND SAFETY INSTRUCTIONS

Read these safety instructions carefully before using the product:

- o Warranty will be void, if the product is used in any way, which is in contradiction with the instructions given in this manual, or if the housing of the radio modem has been opened or tampered with.
- o The radio modem is to be used only on frequencies allocated by local authorities and without exceeding the given maximum allowed output power ratings. SATEL is not responsible, if any products manufactured by it are used in unlawful ways.
- o The devices mentioned in this manual are to be used only according to the instructions described in this manual. Faultless and safe operation of the devices can be guaranteed only if the transport, storage, operation and handling of the devices is appropriate. This also applies to the maintenance of the products.
- o To prevent damage to both the radio modem and any terminal devices must always be switched OFF before connecting or disconnecting the serial connection cable. It should be ascertained that different devices used have the same ground potential. Before connecting any power cables the output voltage of the power supply should be checked.

# TABLE OF CONTENTS

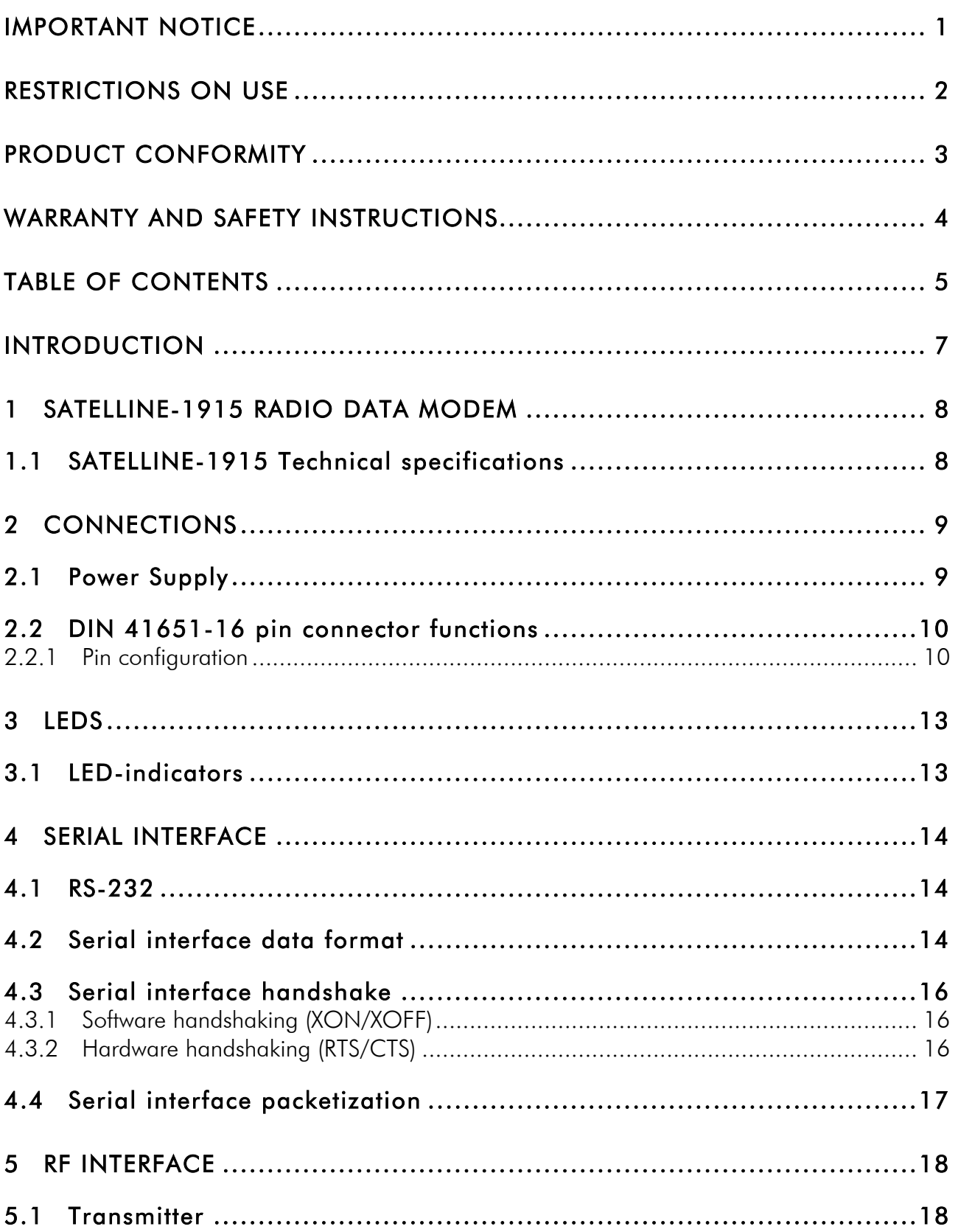

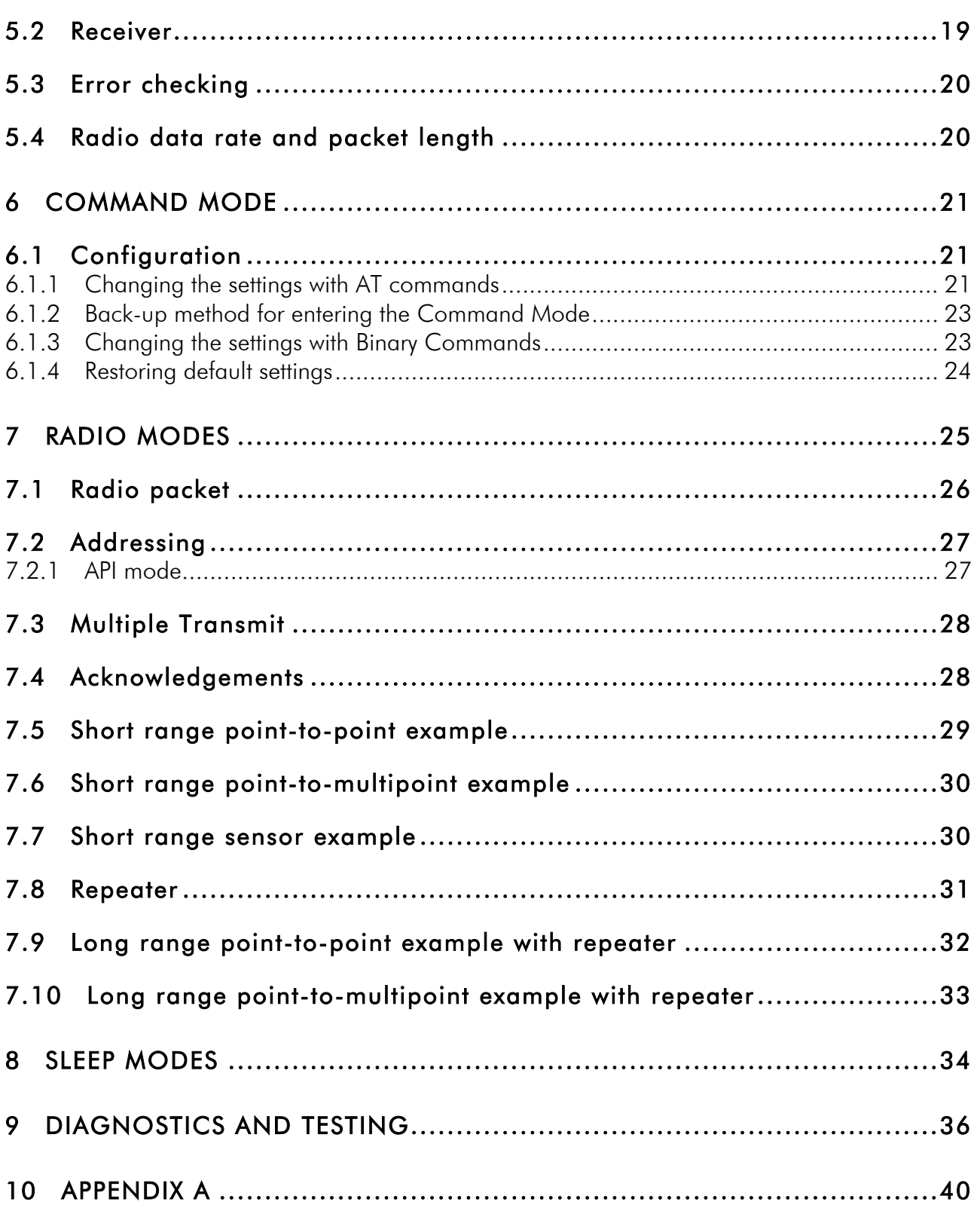

## INTRODUCTION

SATEL Oy is a Finnish electronics and telecommunications company specialised in the design and manufacturing of wireless data communication products. SATEL designs, manufactures and sells radio modems intended for use in applications ranging from data transfer to alarm relaying systems. End users of SATEL products include industrial companies, public organisations and private persons.

SATEL is one of the leading radio modem suppliers worldwide. The SATEL radio modems are type approved in most countries globally.

Primary characteristics of SATELLINE – 1915 are listed below:

- o SATELLINE-1915 radio has a raw data rate of 9.6 kbps or 115.2 kbps
- o SATELLINE-1915 radio modems DTE-interface (Data Terminal Equipment, user device) is electrically compatible with the RS-232 serial interface. RD, TD, RTS, CTS, DTR, DSR lines are implemented.
- o Settings can be changed with AT commands or binary commands.
- o SATELLINE-1915 radio modem software can be updated using a PC and special programming software.

#### User guide version information

This version of the User Guide is applicable for SATELLINE-1915 having the firmware version 2040 or later.

## 1 SATELLINE-1915 RADIO DATA MODEM

### 1.1 SATELLINE-1915 Technical specifications

#### RADIO TRANSCEIVER

Frequency Range Communication Mode Hopping Patterns Channels in Hopping Pattern Radio Speed RADIO TRANSMITTER

#### RADIO RECEIVER

902 …. 928 MHz Half Duplex Frequency Hopping 10 different 50 9600 / 115200 bps

Carrier Power 1, 10, 100, 500, 1000 mW / 50 ohm

Sensitivity **-110 dBm @ 9600bps (BER < 10E-4)**  $-100$  dBm @ 115200bps (BER < 10E-4)

#### **MODEM**

Interface Interface Connector Data Speed of Serial Interface

Data format GENERAL Operating Voltage Power Consumption (average)

Temperature Range - Operating

- Storage Antenna Connector Housing Size H x W x D Installation Plate **Weight** 

RS-232 DIN41651-16pin (male) 10 – 230400 bps (also non-standard baud rates between 10 … 230400) Asynchronous RS-232

+ 8... + 30 Vdc  $<$  0.72 VA (60 mA @ 12 V) Receive  $< 1.1$  VA (90 mA @ 12 V / 10 mW) Transmit < 5.0 VA (420 mA @12 V / 1 W) Transmit  $<$  0.024 VA (2 mA@12 V) Sleep mode

 $-25$  °C ...  $+55$  °C (tests acc. To ETSI standards)  $-40$  °C ...  $+75$  °C (absolutely min. / max.)  $-40$  °C  $... +85$  °C Reverse Polarity SMA, 50 ohm, male Plastic / Aluminium enclosure 125 x 57 x 19 mm 130 x 63 x 1 mm 115 g

#### NOTE! Values are subject to change without notice.

## 2 CONNECTIONS

### 2.1 Power Supply

The allowed operating voltage is  $+8 - +30$  Vdc. The pin 1 of the DIN41651-16 connector is connected to the positive power supply line. Negative power supply line (ground) is connected to pin 2 of the DIN41651-16 connector. The DTR-line of the radio modem which is connected to pin 14 can be used as an ON / STANDBY –switch.

Connecting the DTR to ground will turn the radio modem OFF. Leaving the DTR unconnected will turn ON the radio modem (the radio modem has internal pull-up for DTR).

The basic connection between a radio modem and the serial port (RS-232) of a PC is described in the schematic below.

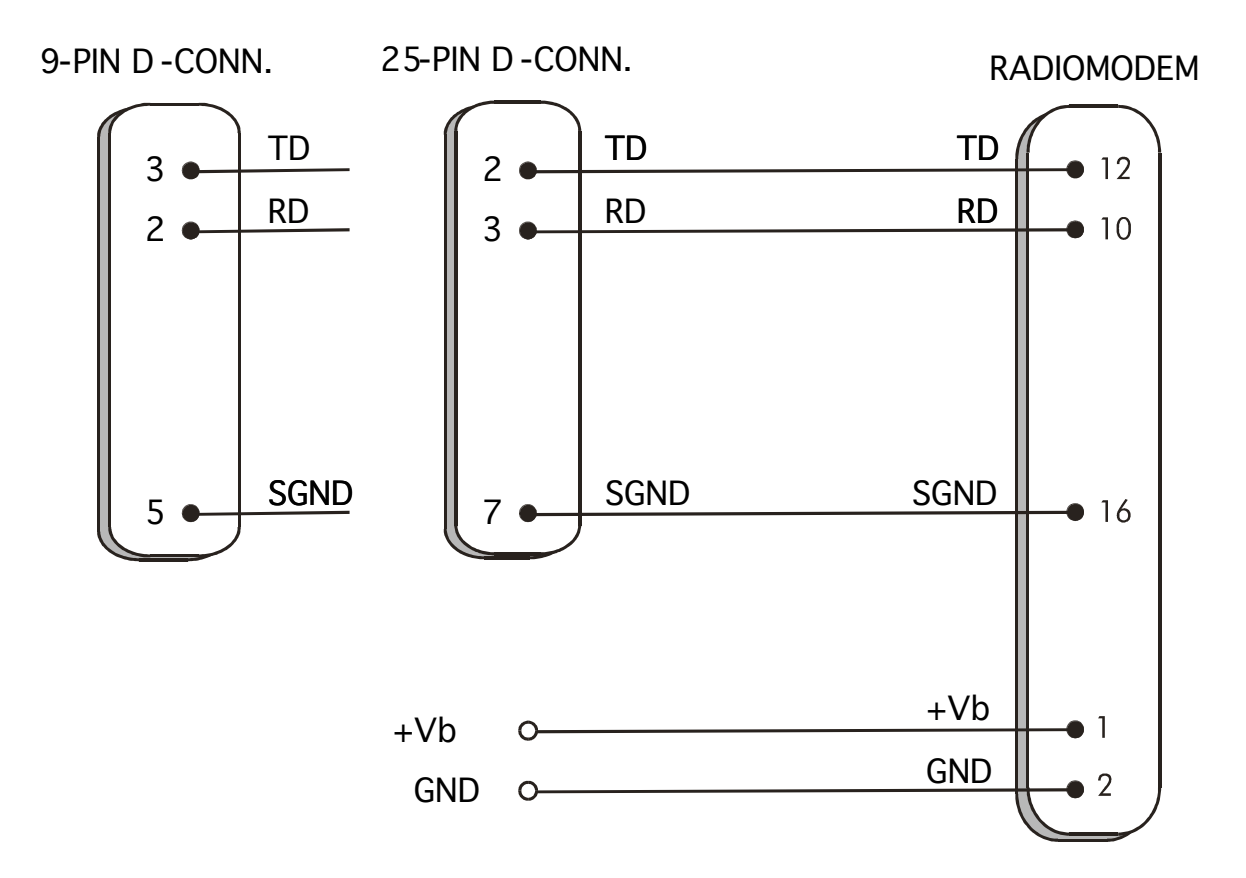

NOTE! The modem has an internal multifuse; external fuse is not required.

### 2.2 DIN 41651-16 pin connector functions

The radio modem is referred to as DCE (Data Communication Equipment) whereas the PC is referred to as DTE (Data Terminal Equipment). SATELLINE-1915 radio modem includes a 16 pin DIN41651-type male connector, which contains all the connections required to establish communication between the radio modem, acting as the DCE, and the PC, acting as the DTE.

All EMC-requirements set forth by authorities have been taken into account in the design of the radio modem. The user of the radio modem is thereby not required to take any special actions regarding EMC-shielding of the radio modem.

#### NOTE!

When the PROG-pin (pin 7 of the DIN41651-16 pin -connector) is connected to ground, the radio modem is in the *Programming Mode*.

#### 2.2.1 Pin configuration

The pin configuration of the SATELLINE – 1915 is defined in the following table. The picture below indicates the order of the pins.

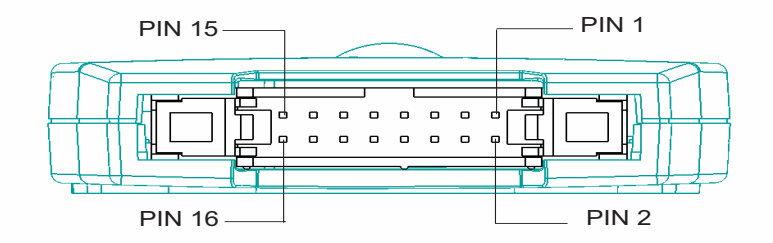

DIN41651-16 pin male connector of the radio modem (the modem DTE-connector facing the viewer).

Direction IN is data from DTE (Data Terminal Equipment) to the radio modem. Direction OUT is data from the radio modem to the DTE.

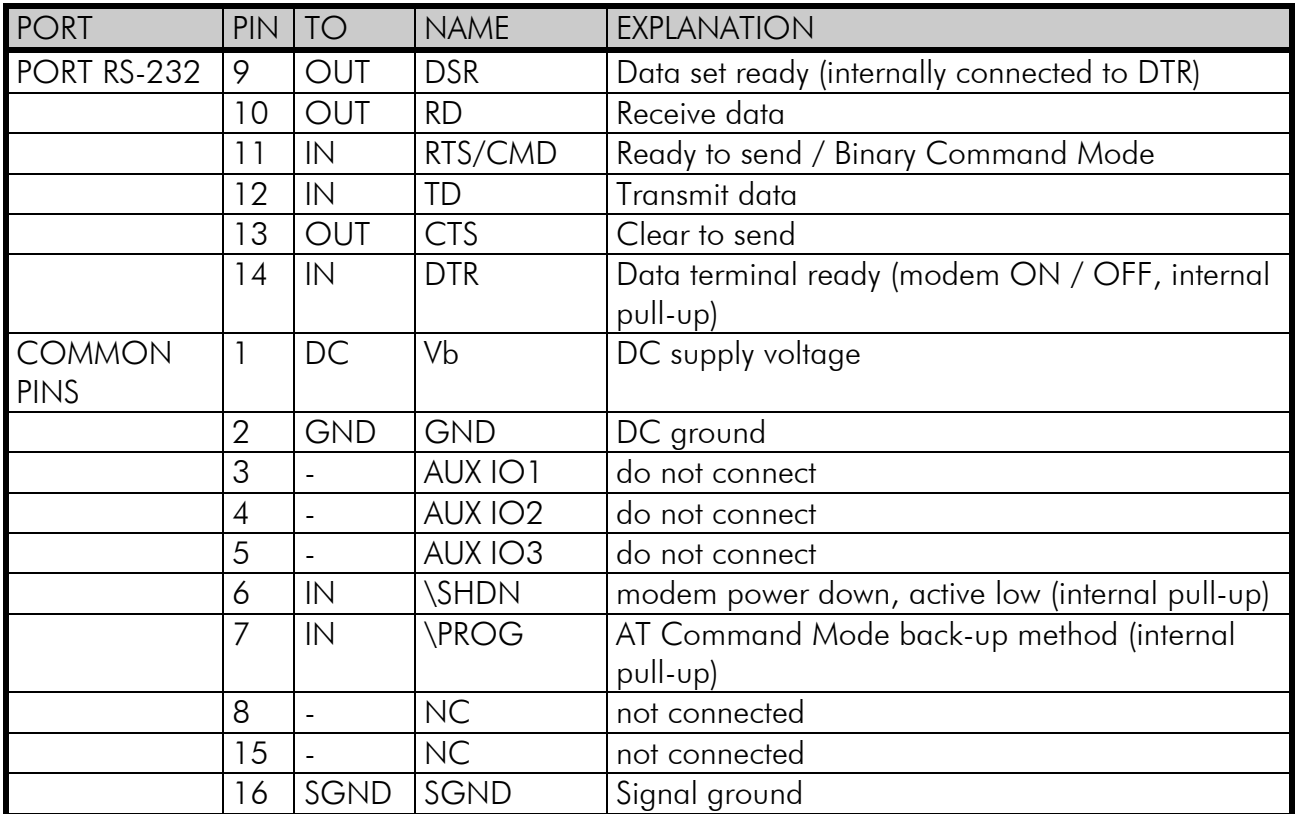

#### Description of pins:

*RD* = Receive Data. Output of the data received. Data from the radio modem to the DTE.

*TD* = Transmit Data. Input of the data to be transmitted. Data from the DTE to the radio modem.

*CTS* = Clear To Send in hardware handshake.

*RTS/CMD* = Request To Send or Binary Command Mode. The function of this line can be changed between hardware handshake (RTS), Binary Command Mode, or no handshake (default) EI TOIMI

*DTR* = Data Terminal Ready. Terminal in operation. When the DTR-line is left unconnected the radio modem is ON. If the DTR pins are connected to GND or SGND the radio modem will turn OFF.

*DSR* = Data Set Ready. Indicates that the radio modem is switched ON (internally connected to the DTR).

*PROG* = Back-up method for entering AT Command Mode. Ground this line at start-up to get to the Command Mode at 9600 bps regardless of the baud rate settings.

*GND* = negative pole of the operating voltage and the signal ground.

*SGND =* signal ground, internally connected to *GND*

*+Vb* = positive pole of the operating voltage.

#### NOTE!

GND and SGND are internally connected together.

## 3 LEDS

## 3.1 LED-indicators

There are five LED-indicators on the front panel of the radio modem and they give an indication of the status of the radio interface, serial port and power supply.

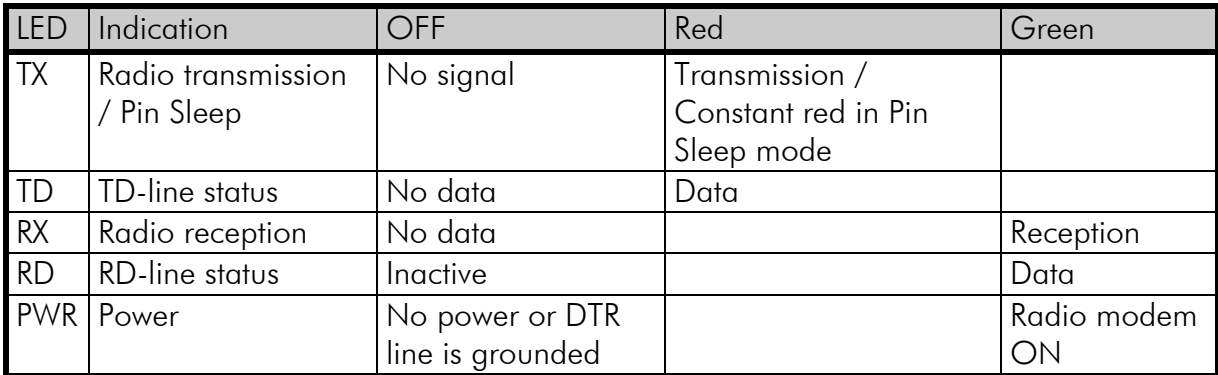

#### Description of the LED-indicators:

*TX* indicates that the radio modem is sending data via the antenna connector. If the Pin Sleep mode is enabled in the settings and the SHDN-line is grounded the radio modem will be in Pin Sleep mode and the TX is constant red.

*TD* indicates that the radio modem is receiving data via the serial port, TD-line, pin 12.

*RX* indicates that the radio modem is receiving data via the antenna connector.

*RD* indicates that the radio modem is sending data via the serial port, RD-line, pin 10.

*PWR* indicates the power is connected. If the DTR-line is grounded the radio modem is OFF.

## 4 SERIAL INTERFACE

## 4.1 RS-232

RS-232 standard defines the method of serial data transfer between a computer and its peripherals. The definition includes both the interface type and signal levels. Most computers and peripherals contain one or more RS-232 type serial ports. The RS-232 standard uses transmission lines, in which each single signal line level is referenced to a common ground level. RS-232 has been designed to be use in serial transfer of data in cases where the distance between communicating equipment is less than 15 m. The otherwise useful RS-232 standard is applied in a multitude of slightly differing ways (e.g. different pin configurations) and for this reason different computers and peripherals are not necessarily directly compatible with each other.

#### NOTE!

When connecting equipment-using RS-232 make sure that the equipment are to be connected together or share the same ground potential (or that the signal ground of one and/or both of the devices are floating). Major differences in ground potentials will lead to large currents flowing in the SGND wire of the RS-232 interface which might lead to malfunctions or damage to the connected devices!

Supported standard serial speeds are 1200, 2400, 4800, 9600, 19200, 38400, 57600, 115200 and 230400 bps. Also non-standard baud rates are supported between 10 … 230400 bps.

Hardware handshake can be used but it has to be set ON in command mode.

### 4.2 Serial interface data format

The SATELLINE-1915 radio modem serial interfaces use asynchronous data format. No external synchronising signal is needed, since necessary timing information is acquired from the start and stop bits transmitted before and after each data byte.

The data transfer speed of the serial interfaces can be set to 1200, 2400, 4800, 9600, 19200, 38400, 57600, 115200 and 230400 bps (bits per second). The length of the data field must be 8 bits. A parity bit may also be used. The number of stop bits can be selected (1 or 2 bits).

One character to be transmitted will thus contain a start bit, the data bits (which define the actual character in question), an optional parity bit and one or two stop bits. The overall length of one character is therefore 10, 11 or 12 bits. This should be taken into account when calculating the data throughput capability of a system. In other words, also the number of start, stop and parity bits must be considered. A useful rule of thumb is that at a data transfer speed of 9600 bps, the transmission of one character will require roughly one millisecond (1 ms).

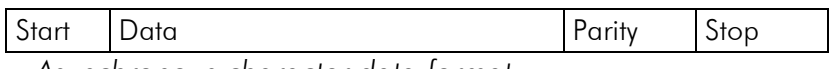

*Asynchronous character data format.*

Example: With an 8-bit data character length and taking for example a decimal value of "204", which corresponds to a binary value of "11001100" and with a start bit value of "0", parity bit set to either "NO" (NONE), "0" or "1" and with a stop bit value of "1", the possible combinations are listed in the table below:

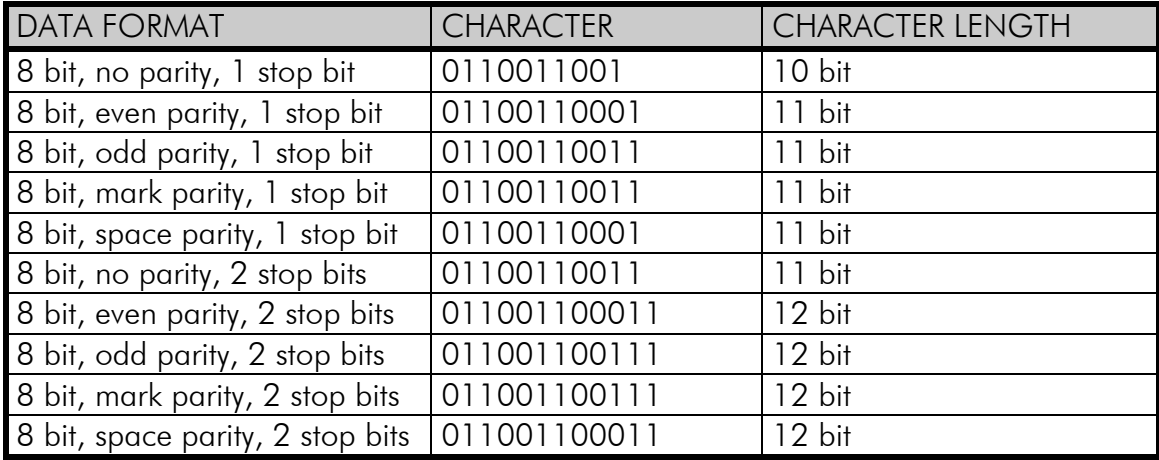

If the settings of data speed, character length, parity or the number of stop bits differ between the radio modem and the terminal, errors will be introduced into the transferred data. The serial port settings of each individual radio modem in a system can be different. In other words, the data transfer speed; parity and number of stop bits can be different in different parts of a same system.

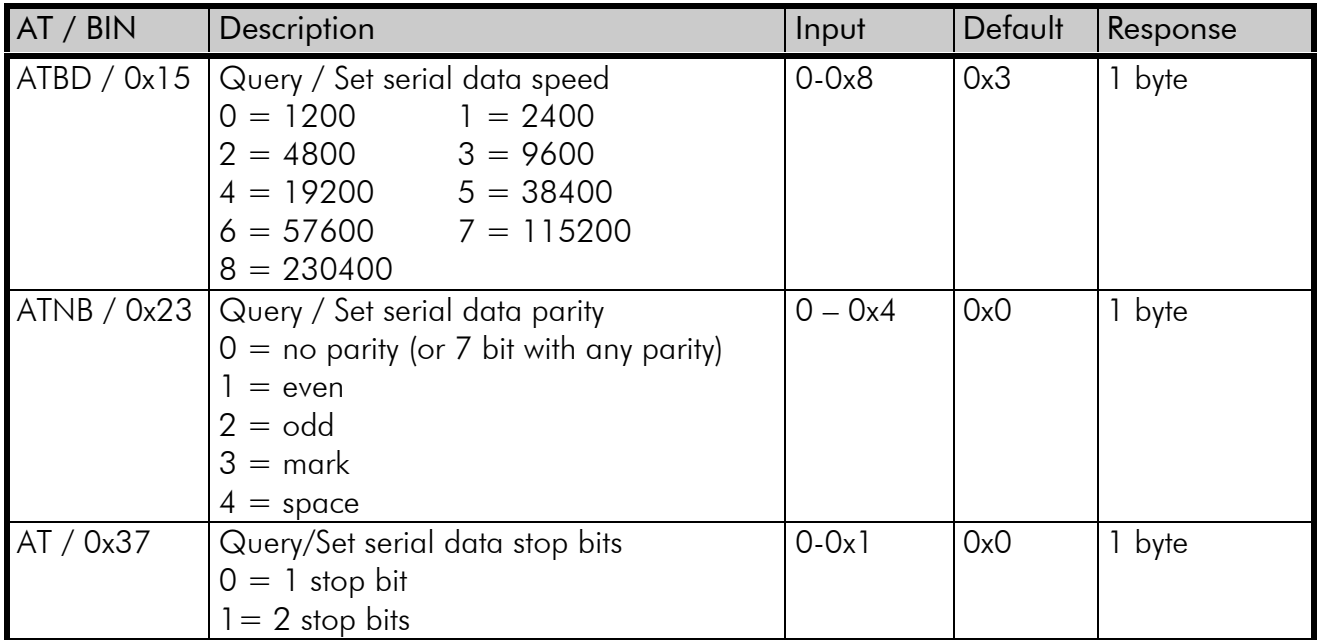

### 4.3 Serial interface handshake

When using the RS-232 serial interface, handshake signals can be used to control the data transfer. Handshaking is used by the terminal to request a permission to send data to the radio modem. Handshaking is used by the radio modem to inform the terminal that the radio modem serial data input buffer is has space or is full. By default handshaking is used to stop data flow when there is space for only 17 bytes in input buffer. The input buffer size is 2048 bytes. SATELLINE-1915 supports software and hardware handshaking.

#### 4.3.1 Software handshaking (XON/XOFF)

In software handshaking (XON/XOFF) the radio modem will transmit XOFF character (0x13) to the terminal when the input buffer is full. When the input buffer has space the radio modem will transmit XON character (0x11) to the terminal to continue transmission.

#### 4.3.2 Hardware handshaking (RTS/CTS)

In hardware handshaking (RTS/CTS) separate signal lines are used to control the data flow.

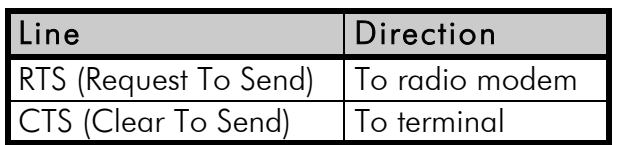

The terminal asserts RTS line when it wants to transmit and radio modem will respond with asserting CTS, if there is space in the input buffer.

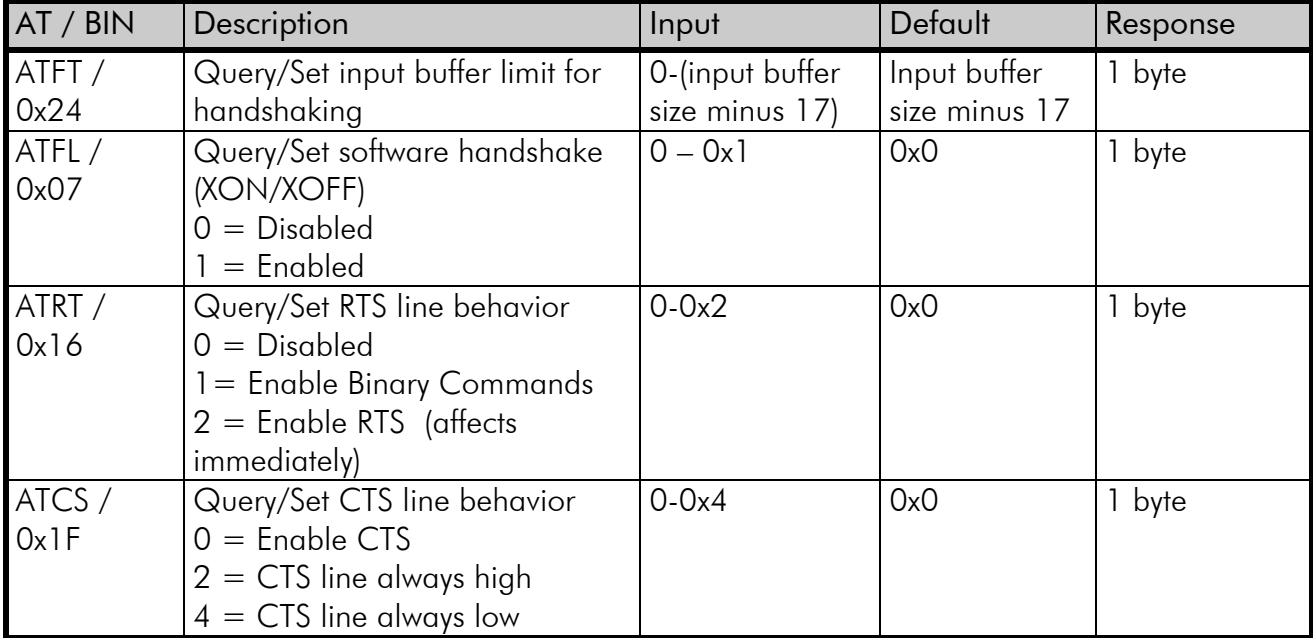

### 4.4 Serial interface packetization

The radio modem will start the radio transmission when the following criteria is met:

1. After receiving more than 2048 bytes (default value for ATRB) from the serial line

OR

2. After receiving at least 1 byte AND seeing 3 characters (default value for ATRO) time of silence in the serial line. If the packetization time out has been set to 0, then ATRB bytes must be received in the serial line before beginning transmission

The value for the ATRB has to be equal or smaller than the value for the maximum radio packet (ATPK, default 0x800).

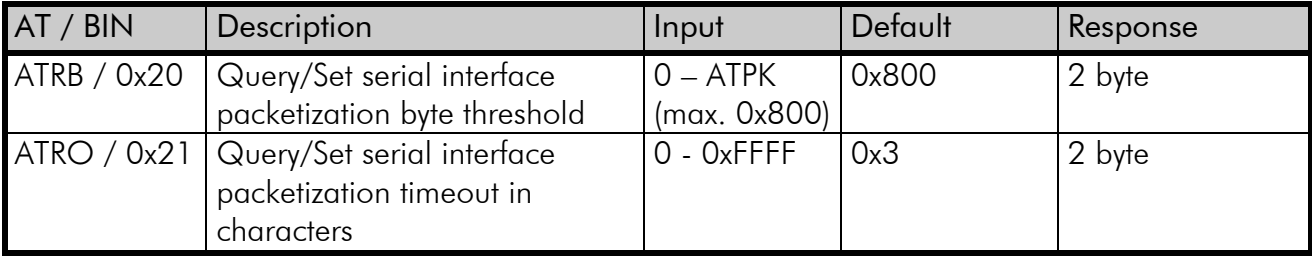

## 5 RF INTERFACE

The antenna connector type is a RPSMA (male) with an impedance of 50 .

The user can select the hopping pattern from 10 different predefined hopping patterns. Every hopping pattern uses 50 different frequencies within the 902 - 928 MHz frequency band.

The raw data rate of the radio interface is always fixed (9.6 or 115.2 kbps) irrespective of the data speed of the serial interface. In cases where the terminal speed exceeds the throughput of the radio interface, the modem will buffer the data in order to prevent data loss.

### 5.1 Transmitter

The output power of the transmitter is adjustable. The greatest allowable power, which must not be exceeded, depends on the limits set by local authorities. The output power of the transmitter should be set to the smallest possible level, which still ensures error free connections under variable conditions. Large output power levels using short connection distances can in the worstcase cause disturbances to the overall operation of the system.

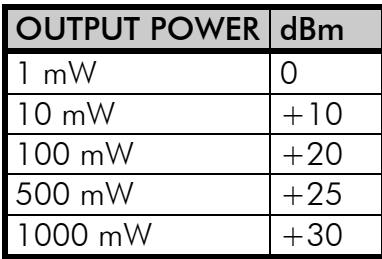

*Possible output power settings of the SATELLINE-1915 radio modem.*

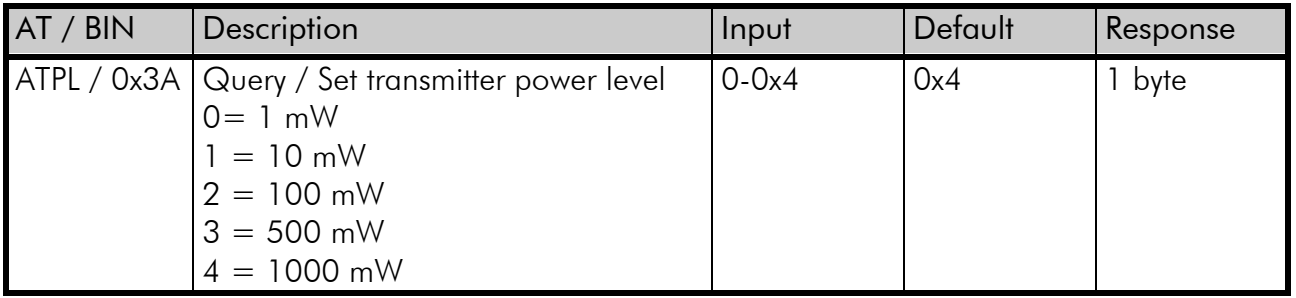

#### NOTE!

Setting the radio data modem output power level to levels exceeding regulations set forth by local authorities is strictly forbidden. The setting and/or the use of non-approved power levels may lead to prosecution. SATEL is not responsible for any illegal use of its radio equipment, and is not responsible in any way for any claims or penalties arising from the operation of its radio equipment in ways contradictory to local regulations and/or requirements and/or laws.

The transmitter can be set to transmit only mode.

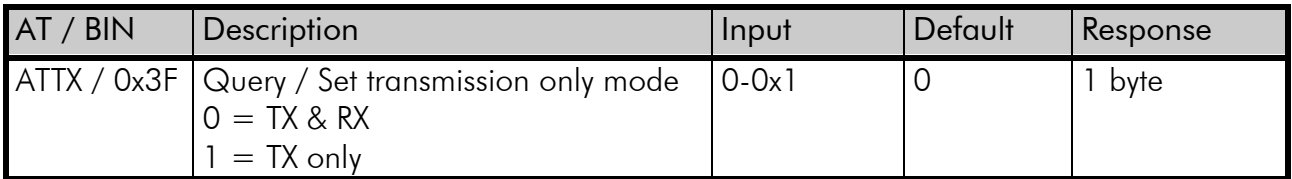

### 5.2 Receiver

The receiver sensitivity is -110 dBm at radio speed 9,6 kbps and -100 dBm at radio speed 115,2 kbps.

The signal strength of the last received radio packet (RSSI), current signal strength of one channel and current signal strengths of all the hopping channels can be queried with AT commands.

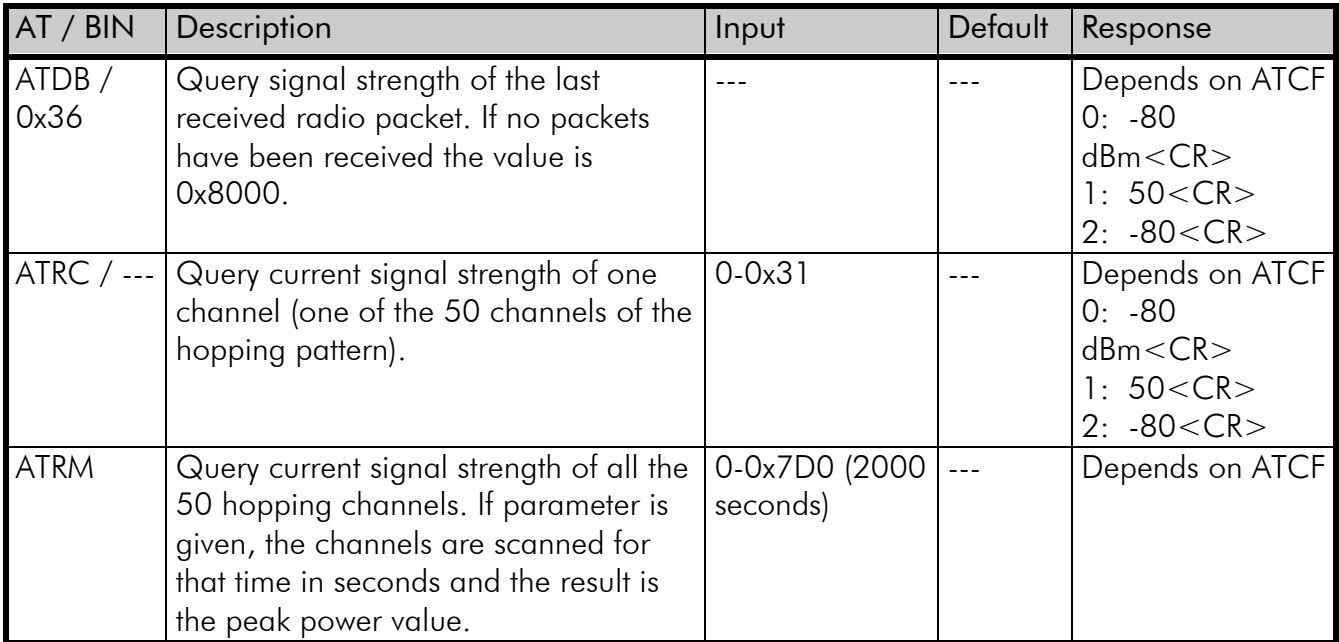

The response of ATRM depends on the ATCF value. The channels are numbered from 0 to 49.

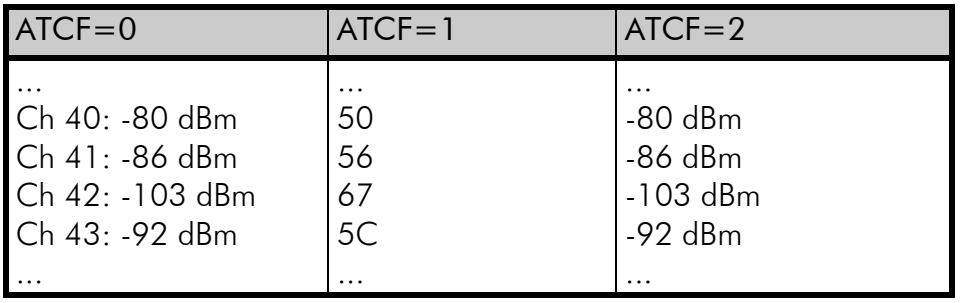

## 5.3 Error checking

SATELLINE-1915 has a 16-bit CRC error checking for the radio packets. The received packets with erroneous CRC will be dropped.

### 5.4 Radio data rate and packet length

The radio data rate can be set to 9600 bps or 115200 bps (default).

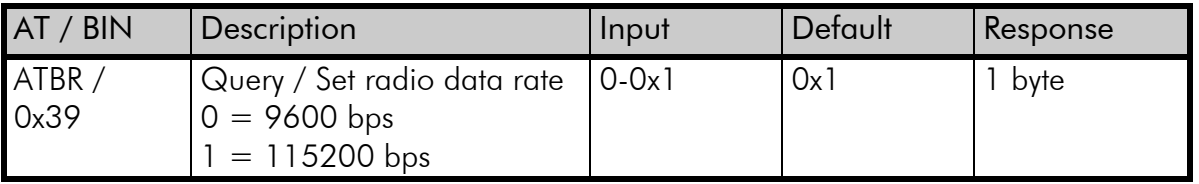

The maximum length of a radio packet can be limited. The maximum length of the radio packet is 256 bytes at radio data rate 9600 bps and 2048 bytes at radio data rate 115200 bps. If the radio data speed is lowered from 115200 to 9600 bps, the maximum radio packet length is set bigger than 0x100 (D256).

The maximum length of a radio packet also affects serial data packetization settings. The serial interface packetization value (ATRB) must be equal or smaller than ATPK. The ATRB value is automatically lowered to match ATPK.

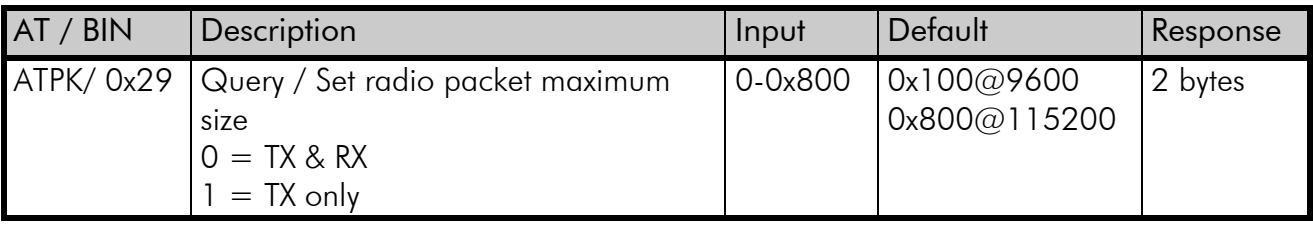

## 6 COMMAND MODE

### 6.1 Configuration

The settings of SATELLINE-1915 are fully configurable with AT commands or binary commands.

#### 6.1.1 Changing the settings with AT commands

- o Connect cables (RS-232 cable to PC COM-port, power supply cable to power supply).
- o Switch on the PC and start a terminal program.
- o Open a terminal window and select serial port parameters as follows: 9600 bit/s, 8 data bits, no parity, 1 stop bit. These are the default settings. If serial parameters are changed the changed parameters should be used for entering command mode
- o Type +++ to the radio modem (do not use enter) within one second to enter the Command Mode. Note the Guard Time before (default 1 second), when no data should be sent.
- o The radio modem will respond with OK
- o Make desired changes to the settings. The AT commands have two types, a query and a setting. A query has a format ATXX < enter>, where XX is the command. A setting has a format ATXXvalue<enter>, where value is the desired setting. All the commands must end to carriage return (enter). The radio modem will respond to commands with OK or with a value.
- o To save the changes permanently type ATWR<enter>.
- o To exit the command mode type ATCN <enter>. The radio modem will exit automatically the command mode after an inactivity timeout (default 2 seconds), which can be changed.

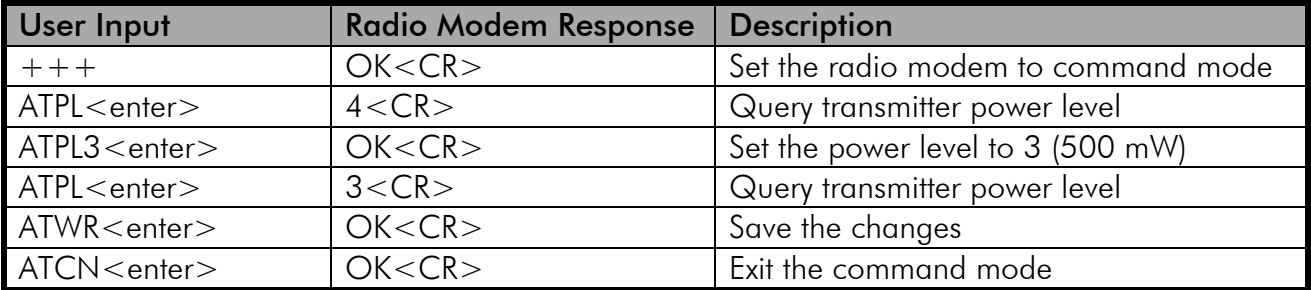

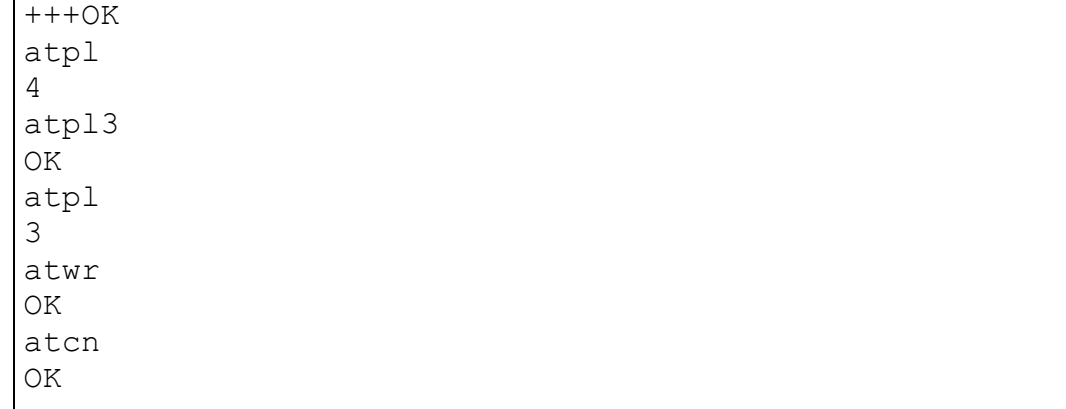

An example of using the AT commands in terminal program.

The responses for the AT Commands have three types: value, OK or ERROR. In the command descriptions only value response type is mentioned, excluding the carriage return.

The Guard Times for Command Mode can be changed with AT commands.

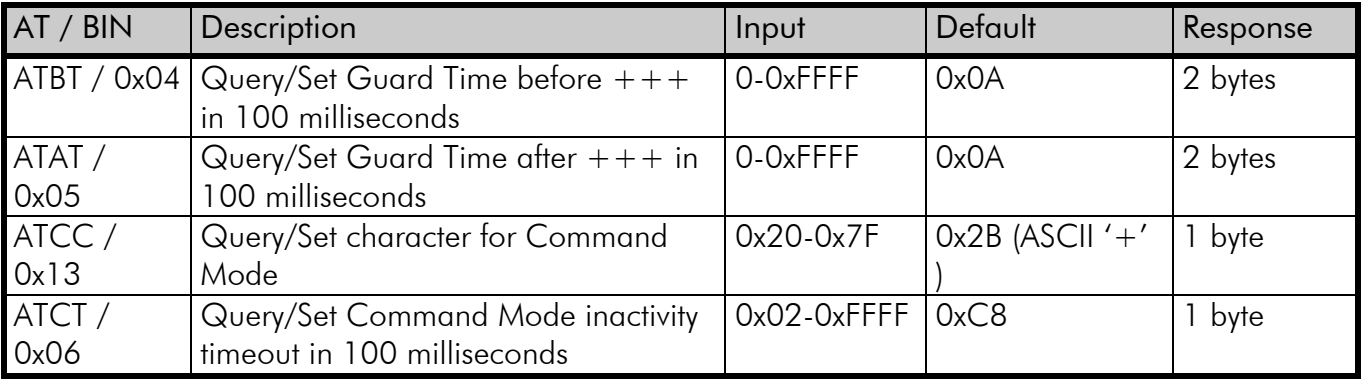

The value format of the AT commands can be changed between decimal or hexadecimal with units, hexadecimal without units and decimal or hexadecimal without units. The value is in decimal or hexadecimal depending on the command. The following commands have always their response in hexadecimal:

ATVR (Firmware Version)

ATHV (Hardware Version)

ATKY (AES Encryption Key)

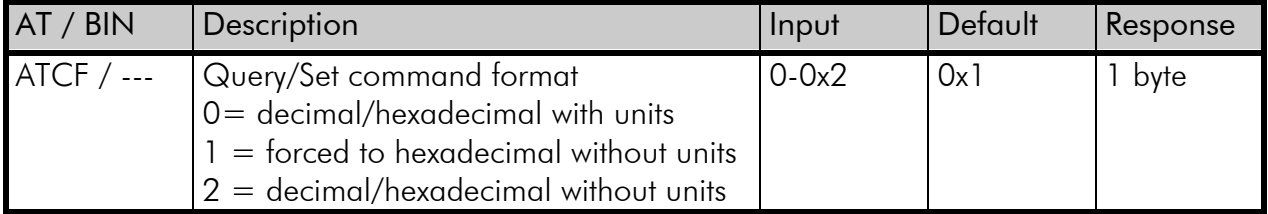

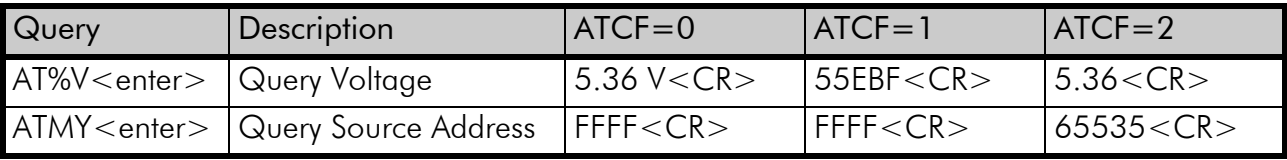

*Responses in different formats.*

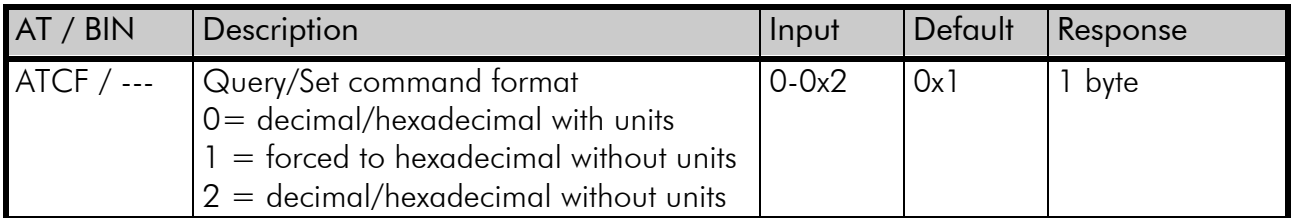

#### 6.1.2 Back-up method for entering the Command Mode

If the baud rate settings of the serial port have been changed and they are not known, the backup method for entering the Command Mode can be used.

Before powering up the radio modem, ground the PROG line (pin 7). When the radio modem is powered up, it will enter the Command Mode automatically with serial port speed 9600 bps. Now the AT-commands can be used to change settings, if necessary. Remember to disconnect the PROG-signal from the ground after the changes.

#### 6.1.3 Changing the settings with Binary Commands

Binary Commands are like AT Commands and can be used to achieve faster performance for setting and querying the settings. There are differences in the usage.

- 1. Binary Commands must first be enabled with AT Commands. The AT Command ATRT controls the behavior of the RTS/CMD line. Therefore, when Binary Commands are used, hardware handshaking cannot be used.
- 2. Every time a Binary Command is to be issued, the RTS/CMD line must be asserted high and on the other times it must be driven low.
- 3. The Binary Commands are given in binary. No <enter> is needed. Parameters are sent least significant byte first. The ATCF command cannot be used.

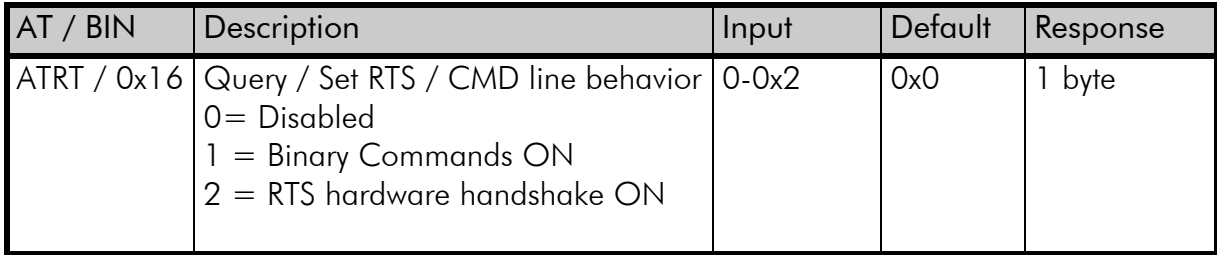

An example of using binary commands to change the source address: ATRT has been set to 1. RTS/CMD line is asserted high 10 ms before. MY command, the parameter '0x1A0F' and WR commands are sent to the radio modem: '0x24' MY Command, '0x0F' least significant byte, '0x1A' most significant byte, '0x08' WR Command. Responses can be omitted for faster performance. RTS/CTS line is driven low 10 ms after.

### 6.1.4 Restoring default settings

It is possible to use the ATRE command to restore the default settings. If the serial port parameters have been changed, the new parameters must be used in communication. To save the default settings permanently ATWR must be issued.

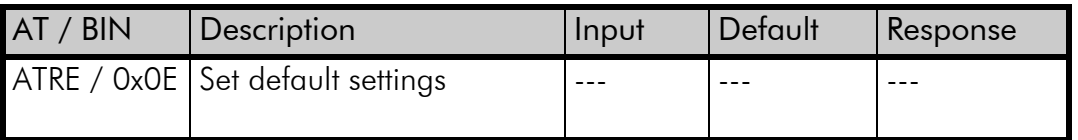

## 7 RADIO MODES

SATELLINE-1915 has different radio modes for different needs in communication. All the radio modems have always radio addresses. If there is a need to transmit data to a certain radio modem, the addresses can be set individually. Otherwise the addresses can be broadcast addresses.

To increase the reliability of the communication SATELLINE-1915 has two different means to achieve it; Acknowledgements and Multiple Transmits. When Acknowledgements are used, the transmitting radio modem waits for an Acknowledgement from the receiving radio modem and transmits again, if there is no Acknowledgement. There is a random delay for re-transmissions, if needed. Acknowledgements are not used when a packet is transmitted to a broadcast address (0xFFFF). With Multiple Transmit every packet is sent multiple times in a row.

To increase the range of the radio modems, repeaters can be used. With repeaters, Acknowledgements cannot be used. To avoid collisions in the air, a random delay is implemented in the repeaters. However, as the delay is random, it is not totally collision free.

To use the radio modems for example with sensor applications, polling mode can be used. In polling mode the polling radio modem (Polling Base) polls the other radio modems (Polling Remote) in order. In polling mode the repeaters cannot be used.

The best mode depends on the user application and network type. In short ranges point-to-point (p-to-p), point-to-multipoint (p-to-mp) and sensor applications are possible. In longer ranges with repeaters only point-to-point and point-to-multipoint are possible.

In point-to-point and point-to-multipoint network the application should be polling, in other words a master and a slave(s). If the application allows both or many user devices to transmit at the same time, random delay with acknowledgements can be used. This is not totally collision free, but the performance is adequate in most cases.

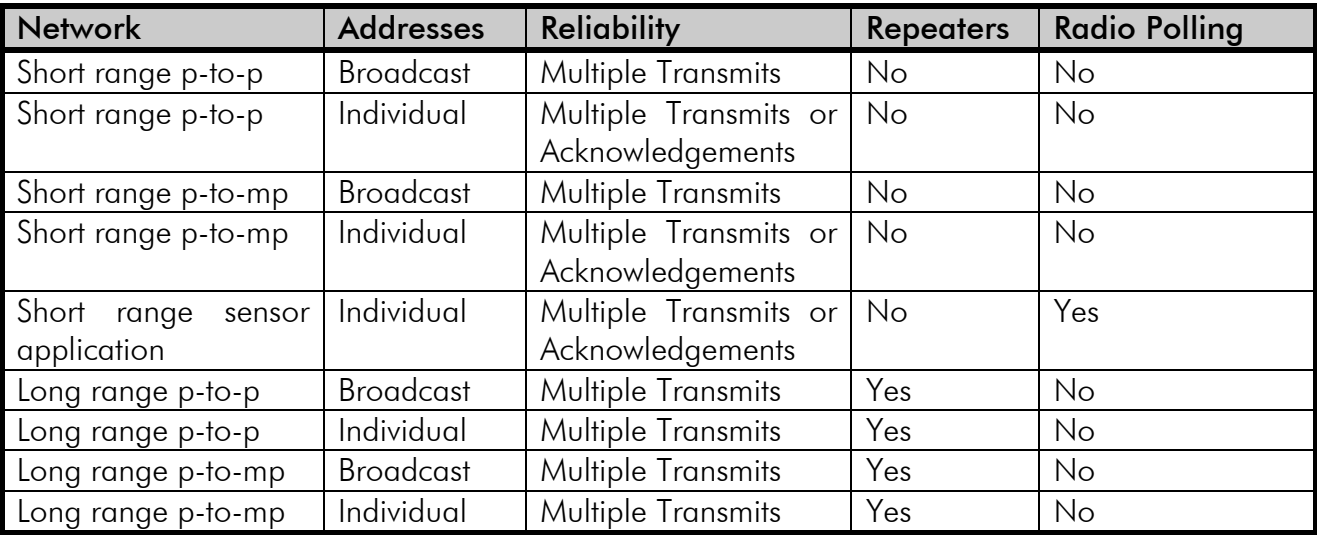

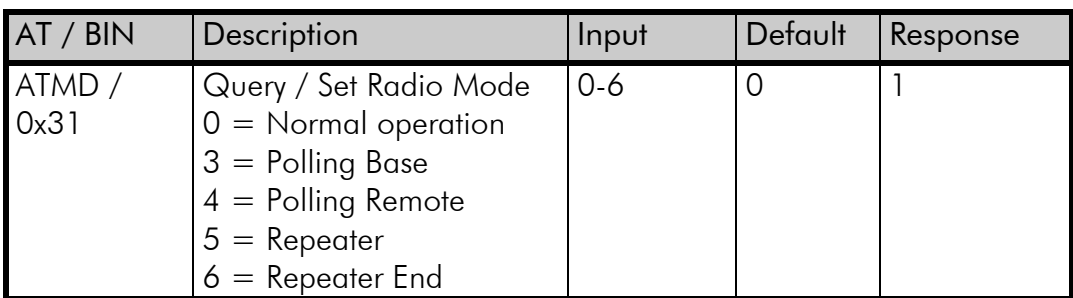

### 7.1 Radio packet

SATELLINE-1915 has following settings that need to be correct before data can be received.

- 1. The hopping pattern must be same in the radio modems.
- 2. The Vendor ID must be the same in the radio modems.
- 3. The Destination Address in the transmitting radio modem must match the settings in the receiving radio modem.

The SATELLINE-1915 has following radio packet structure:

#### INITIALIZER - HOPPING PATTERN - VENDOR ID - DT - PID - DATA - CRC-16

The Initializer is sent every time a new connection sequence begins to synchronize the radio modems. The length of the Initializer is different when the sleep mode is used. By default the Initializer is 6 milliseconds at 115200 bps radio data rate.

The hopping pattern information is used to verify that the data packet received had the same hopping pattern setting.

Vendor ID is used to verify that the receiving radio modem has the same Vendor Id setting as the transmitter.

The Destination Address is used to check if the data packet should be received or not.

The Packet Identifier is used with repeating and Acknowledgements. The Packet Identifier includes the source address (ATMY) of the transmitting radio modem and a running number for the packet. If the radio modem has already received a packet with the same Packet Identifier, the current packet is not sent to the serial line or repeated. The Packet Identifier is used with Acknowledgements to separate which packet has been acknowledged.

The User Data field has the data the user wants to transmit.

The CRC-16 is used to check the correctness of the packet. Received packets with erroneous CRC-16 are discarded.

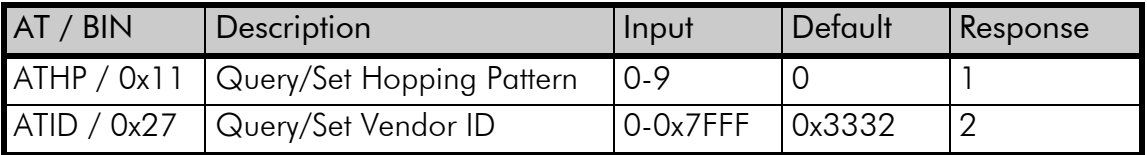

## 7.2 Addressing

SATELLINE-1915 has three settings for addresses, Destination Address (ATDT), Source Address (ATMY) and Address Mask (ATMK).

When the radio modem receives a radio packet, the Destination Address is first matched with Address Mask. The matching is a bitwise binary ANDing. If the result is the same as the Address Mask, the received packet is sent to the serial port. Next the receiving packet is matched to the receiving radio modems Source Address (ATMY). If the result of the matching is Source Address of the receiving radio modem, the received packet is for this receiver and sent to the serial port. If the Destination Address of the received packet does not match Mask or Source address, it is discarded. The Mask and the Source address are off, when they are in the default value 0xFFFF. Examples:

DT = Destination Address in the packet. This is the setting in the transmitting radio modem.

MK = Address Mask setting in the receiving radio modem.

MY = Source Address setting in the receiving radio modem.

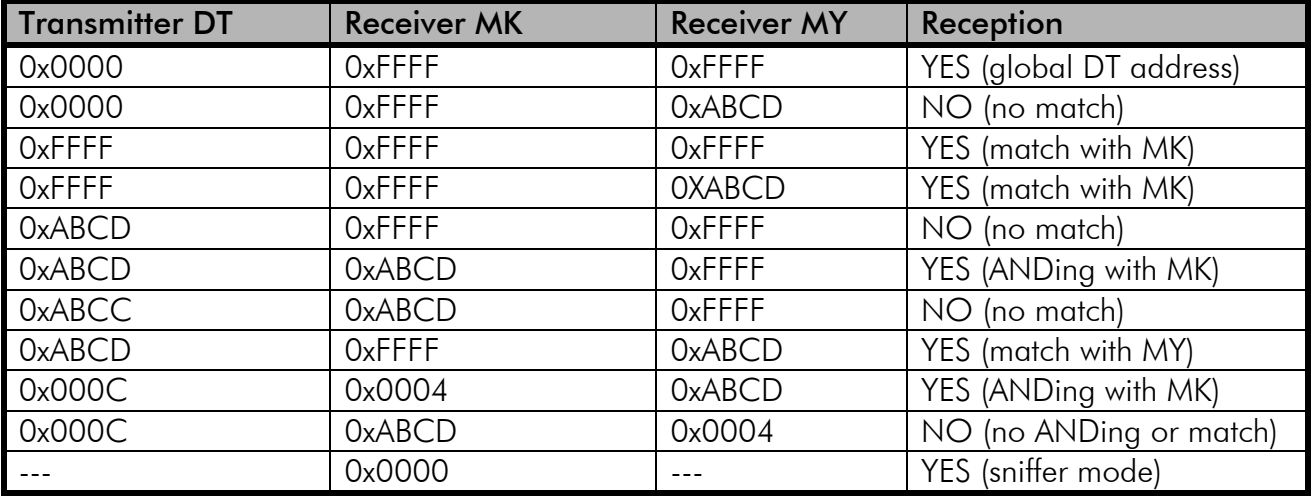

Using the Address Mask it is possible to build network with different sub networks, if needed. In the sniffer mode, when the Address Mask is set to 0, all data is received but no Acknowledgements are sent even if they are set. If the Acknowledgements are in use in the transmitting radio modem, the data will be seen as many times as is the Retry (ATRR) value, when the transmitting radio modem transmits the data again.

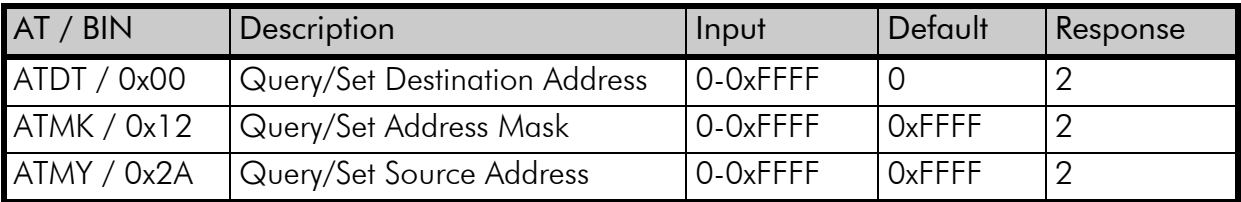

#### 7.2.1 API mode

It is possible to transmit and receive packets to the radio modem in serial line using API (Application Packet Interface) packet format. In this format, it is possible to set the destination

address of the packet. The packets from the radio modem serial line include the information of the success of the packet transmission and signal strength of the received packets. Ask more details for the implementation from SATEL Oy or its local distributors worldwide.

## 7.3 Multiple Transmit

To increase the reliability SATELLINE-1915 radio modem has a multiple transmit mode. In this mode, every packet from the serial line is sent multiple times in the radio without breaks. Each retransmission has the radio initializer to maximize the reception. The receiving radio modem will send the received radio data to the serial line only once. This feature can be used with short packets, where Acknowledgements would take longer time. By default the Multiple transmit is OFF. The Multiple Transmit will be used, if the Acknowledgements and the Multiple transmit are both ON at the same time. The radio packets are sent  $ATMT + 1$  times, so with default ATMT value 0, radio packets are sent once.

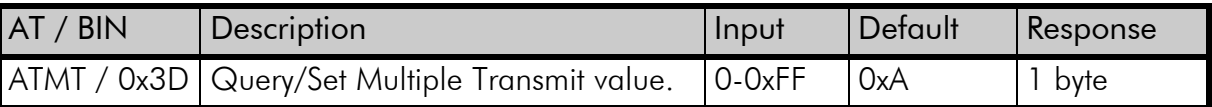

### 7.4 Acknowledgements

To increase the reliability SATELLINE-1915 radio modem has Acknowledgements. If enabled, the transmitting radio modem will wait for an Acknowledgement for the transmitted radio packet from the receiving radio modem. If no Acknowledgement is received the packet is sent again, until an Acknowledgement is received or the packet has been sent the maximum amount of Acknowledgement Retry times. By default, the value is 10 (0xA). If the ATMT value is different from 0, the Multiple Transmit has precedence over the Acknowledgements and Acknowledgements are not used. The Acknowledgements cannot be used with repeaters.

To avoid a situation that two or more user devices and radio modems transmit at the same time resulting in a collision in the air, Random Delay Slots can be defined. Without Random Delay Slots following could happen: Two or more user devices transmit at the same time. The radio packets collide in the air and no Acknowledgements are received. Therefore, every radio modem transmits the radio packet again. Again, collision happens. This repeats until all the radio modems have sent the packets ATRR times. If the ATRR is 0, no Acknowledgements are used. When ATRR is 1, the packet is transmitted at maximum 2 times, if no Acknowledgement has been received.

If the Random Delay Slots are enabled, a random time is waited after a transmission without an Acknowledgement and before the next attempt.

If the Destination Address of the transmitting radio modem is a broadcast address (0xFFFF), Acknowledgements must be set to 0. Otherwise, every radio packet is transmitted ATRR-1 times, because no receiving radio modem will acknowledge.

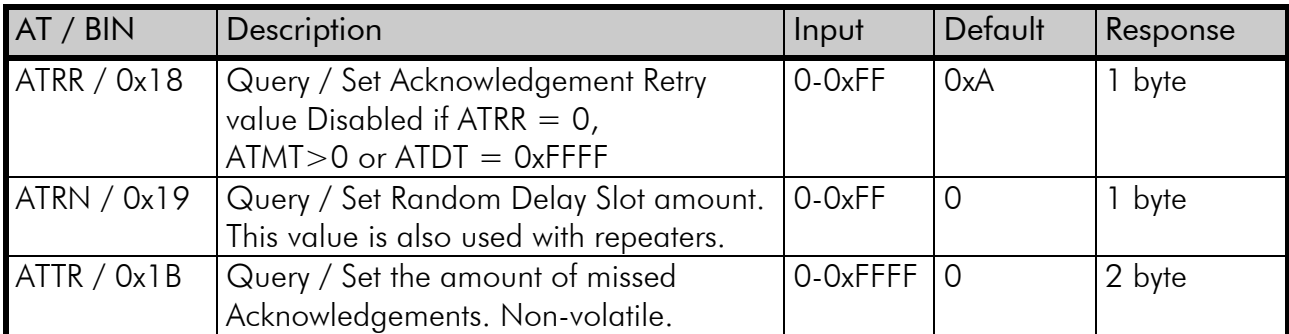

### 7.5 Short range point-to-point example

Here is an example for point-to-point network with two radio modems. This is the easiest way with default addresses.

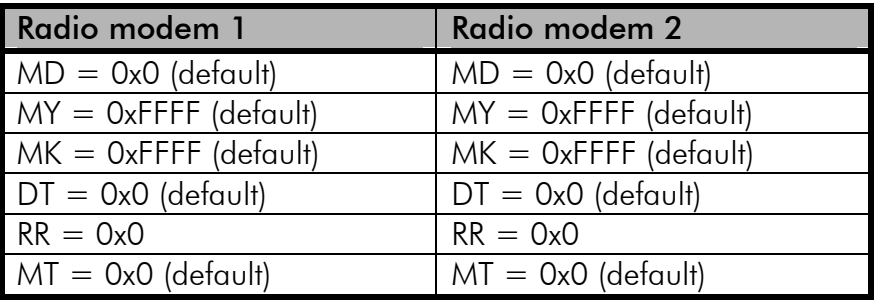

ATRR should be set to 0 from the default value 0xA (10), otherwise both radio modems will transmit every radio packet 10 times, because no Acknowledgements are received for broadcast address ATDT=0. Effectively, this has the same effect as using the Multiple Transmission with value 9. Naturally, this affects the throughput. In any case, only one received packet is sent to the serial port.

To use the Acknowledgements with individual addresses, the following setup is recommended.

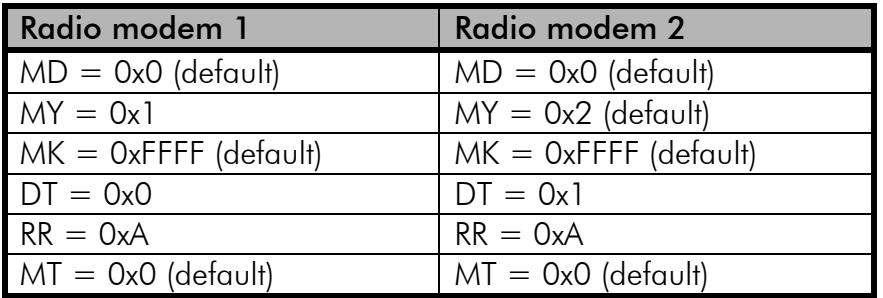

In this setup, the radio packets are only sent once, if the Acknowledgement is received.

### 7.6 Short range point-to-multipoint example

In short range point-to-multipoint setup addresses can be used as a broadcast or from an application master to the application slaves and back. In this setup the destination addresses are broadcast addresses, and every device will receive every packet.

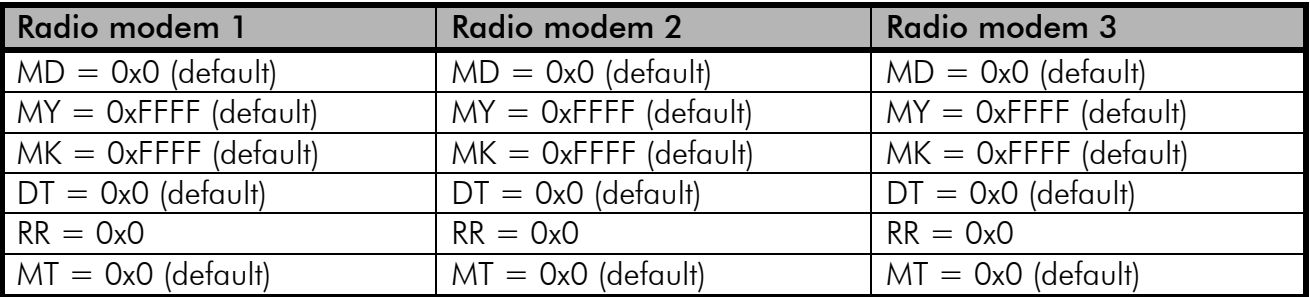

If the application is polling, individual addresses are recommended. In this setup all the application slaves will receive the data from the application master. The application slaves will not receive data from other application slaves. The application master will receive the data from all application slaves.

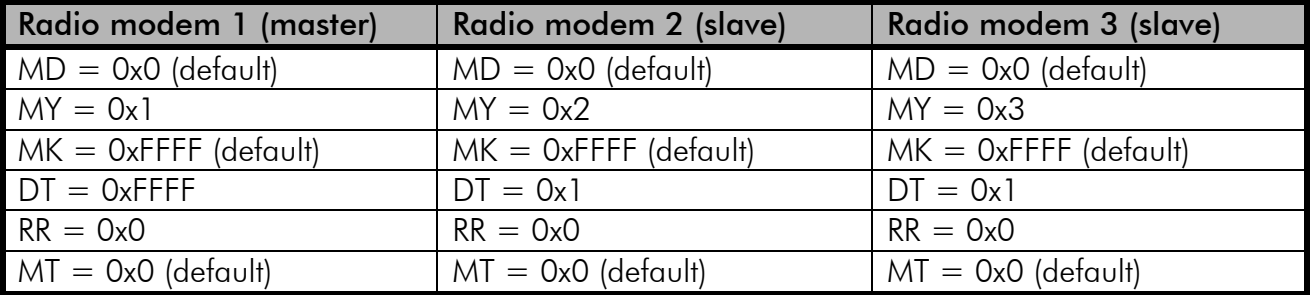

## 7.7 Short range sensor example

If the application has devices that can transmit data at any time the collisions in the air will affect the behaviour. For example multiple sensors that need to transmit information to the base. Therefore, it is recommended to use SATELLINE-1915 Radio Polling. In Radio Polling, one radio modem is set as a Polling Base and the others are Polling Remotes. The Polling Base can transmit at any time, but the Polling Remotes can only transmit when the Polling Base polls them. The radio modems must have individual addresses and the polled addresses must be defined in the Polling Base. The time between polling can also be defined.

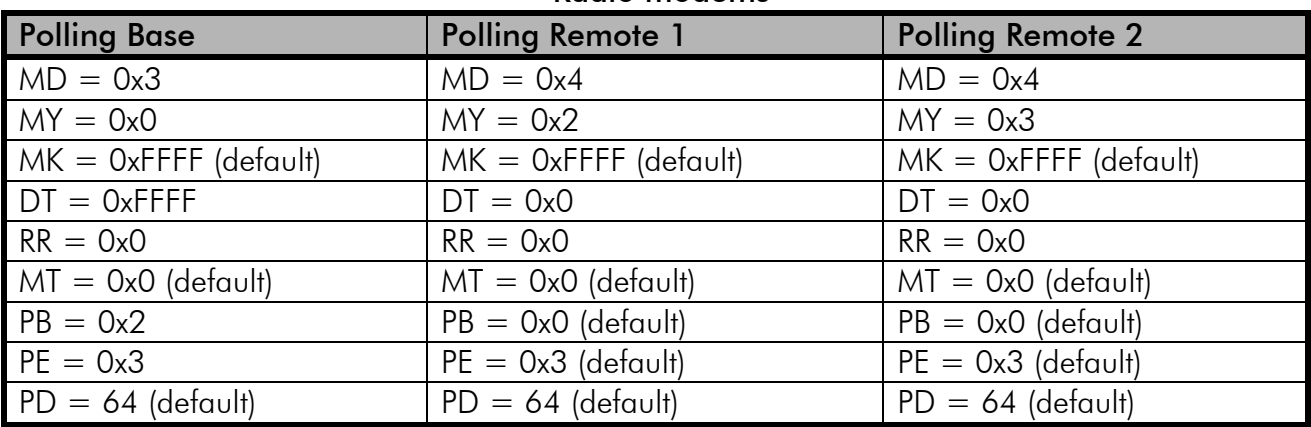

Radio modems

The addresses must be set up correctly. For reliability the Acknowledgements (ATRR) or Multiple Transmits can be used (MTRR). The ATPD value is at the Base the minimum time between polls, in this example 64 milliseconds. The ATPD value at the Remote is the time how long the Remote unit buffers the serial line data, in this case 640 milliseconds. The value is the same but at the Remote it is 10x bigger. It is advisable to use the same ATPD value at the Polling Remote, so no data is lost, if there is more transmissions from other Polling Remotes. If the ATPD value is 0x3E8 (1000), the Polling Base will first poll the first Polling Remote and then the other in this example. After the polling there is a one second break.

Note! The Radio Polling is not shown in the TX led of the radio modem, only in the RX led.

### 7.8 Repeater

SATELLINE-1915 radio modem has a store-and-forward repeater function for extending the coverage of the radio modems. In a radio network configuration with repeater, at least one unit must be a repeater and multiple units can be repeater end nodes. If the radio packet is addressed to the repeating radio modem, it will not repeat it. Based on the packet information field in the radio packet, the receiving device will send the received radio packet only once to the serial port. Multiple instances of the same radio packet are discarded in the receiving device.

When the network has a repeater, the Radio Mode of all the devices has to be set to a repeater or to a repeater end node, if the radio modem is not repeating. When a repeater or repeater end node mode has been selected the Acknowledgements are disabled and have to be manually enabled, if the repeater mode is not more used.

With repeater network, only one message at the time should be in the radio network. The repeater has a possibility for a random delay before repeating. The random delay depends on the ATRN value and the received signal strength (RSSI). With ATRN value it is possible to have basic level for the delay and the RSSI makes the delay different for repeaters with same ATRN. With four repeaters in the same range receiving the same message, with different ATRN and RSSI values the following would happen. In this example it is assumed, that the packet is not intended for any of the repeaters.

#### B (Base) – R1-R2----R3-R4 (Repeaters 1, 2, 3, 4)

The radio packet is first transmitted and every repeater receives it. The R1 receives it with very good -40 dBm RSSI, the R2 with very bad -100 dBm RSSI, the R3 with very good -40 dBm RSSI and the R4 with very bad -100 dBm. The delays for repeating are:

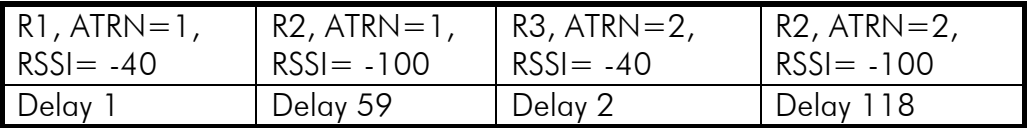

The R1 repeats the radio packet first. Next time, assuming the same signal strengths, the values are:

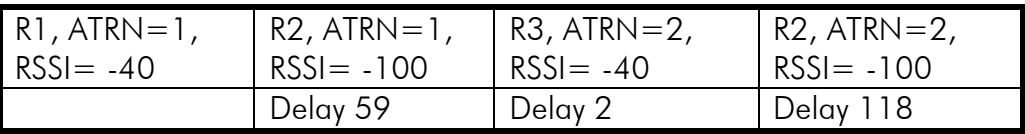

The R3 will repeat the radio packet. Assuming again, the same signal strengths, the delays are:

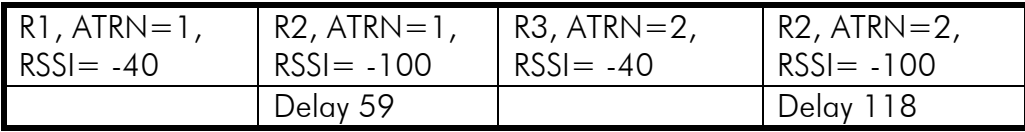

This time, the R2 will repeat the radio packet.

The delays in the example are in values for comparison only, not in milliseconds. There is also a random variable added for the delay, if two repeaters have the same ATRN and RSSI value. The real length of the delay depends on the radio packet length, too.

The ATRN value is also used in the Repeaters or in the Repeater End Nodes to prevent the response too fast, resulting in a collision. With the same values the response delays would be:

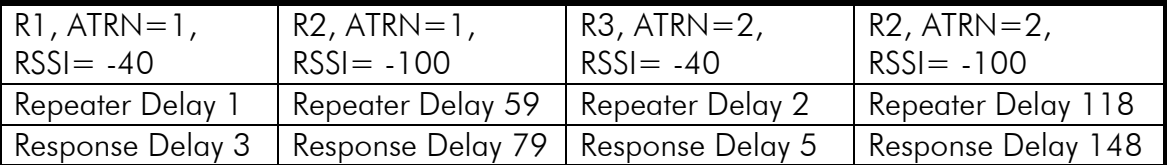

So the ATRN value prevents the collisions from responses from any of the Repeaters or the Repeater End nodes.

### 7.9 Long range point-to-point example with repeater

The simplest configuration for a network with a repeater is one with addresses, where every device will receive every transmission. This may be an issue with some systems, where the application slaves will hear transmissions from other application slaves. The repeater does not take care of the collisions so the application should be polling.

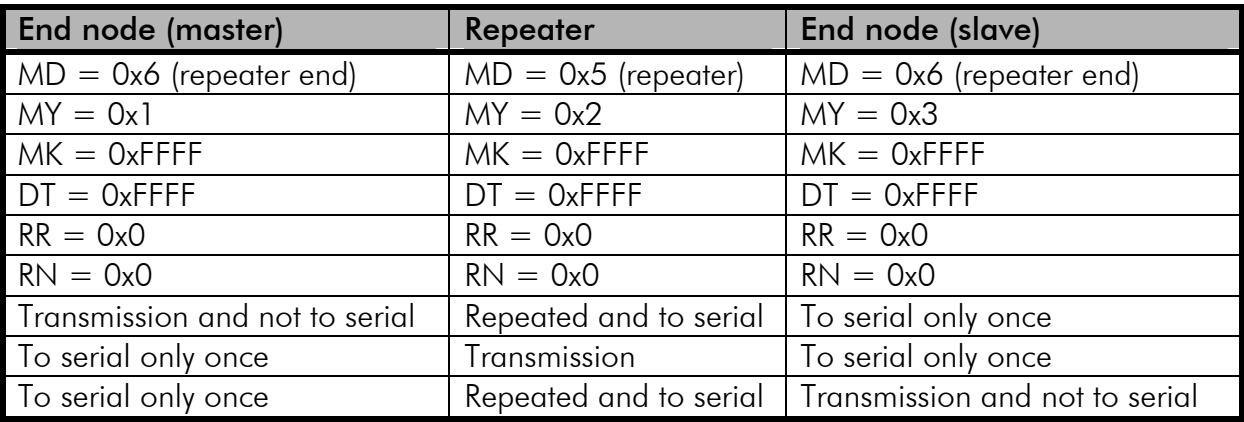

Multiple Transmits can be used for reliability but not the Acknowledgements. In this simple application, Random values (ATRN) need not to be set.

With two repeaters, the following settings are recommended.

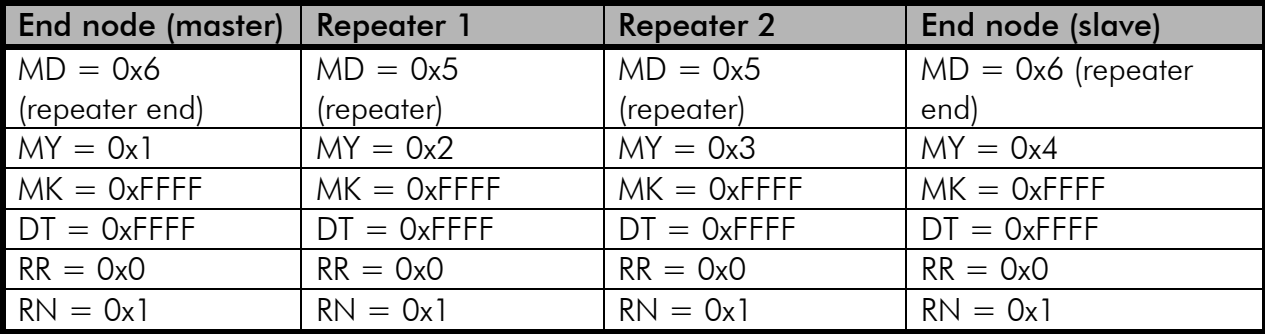

In this setup all the radio modems have random repeat and response delays on.

### 7.10 Long range point-to-multipoint example with repeater

For master-slave polling applications it is best to use system with broadcast destination address in the radio module connected to the application master and destination addresses to application master in radio modems connected to application slaves. Otherwise the configuration is the same as in the previous example.

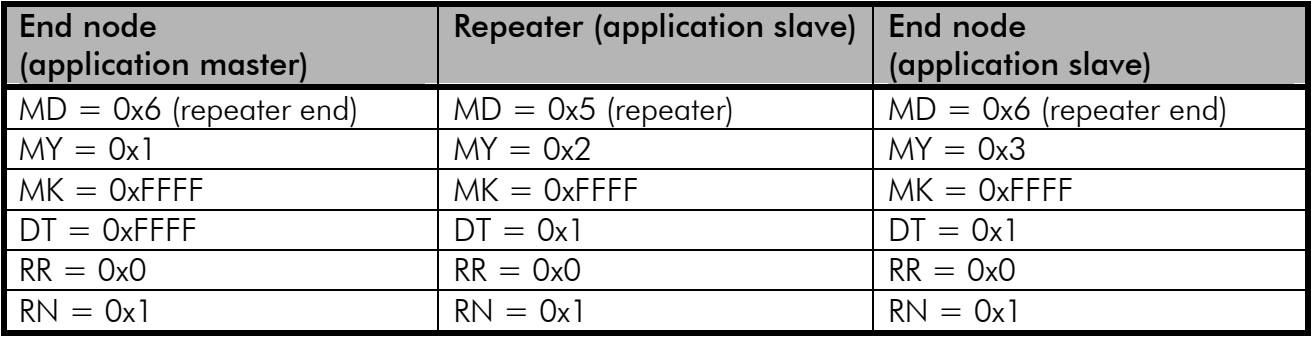

If the application has more than five radio modems, ATRN value 2 is recommended.

### 8 SLEEP MODES

The SATELLINE-1915 has three different sleep modes to be used for saving power. The sleep modes are Pin Sleep, Serial Port Sleep and Radio Cyclic Sleep.

For the maximum power saving the radio modem can be completely shut down grounding the pin 14, signal DTR.

In Pin Sleep the radio modem receiver is shut down for minimum amount of power. The shutting down is made grounding the pin 6 signal \ SHDN. The sleep mode must first be activated with ATSM setting (ATSM  $= 1$ ). In Pin Sleep mode the PWR led is constant green and the TX led is constant red.

In Serial Port Sleep (ATSM  $= 2$ ) the radio modem is in the sleep mode after a user-defined period of inactivity (ATST) in the serial line. The radio modem wakes up when there is data in the serial line. The radio receiver is shut down, so radio transmission will not wake the radio modem. This mode is not shown in the leds.

In Radio Cyclic Sleep the radio modem receiver is shut down and wakes up periodically to receive radio data if there is any. In this mode the Initializer of the radio packet must be set to be longer in the transmitting radio modem than the shut down period time in the receiving radio modem. Therefore, it is not possible to use this sleep mode with repeaters. It is possible to use the pin 6 signal \ SHDN to wake up the radio modem from the Radio Cyclic Sleep. When the radio modem is in the Cyclic Radio Sleep, the mode the PWR led is constant green and the TX led is constant red.

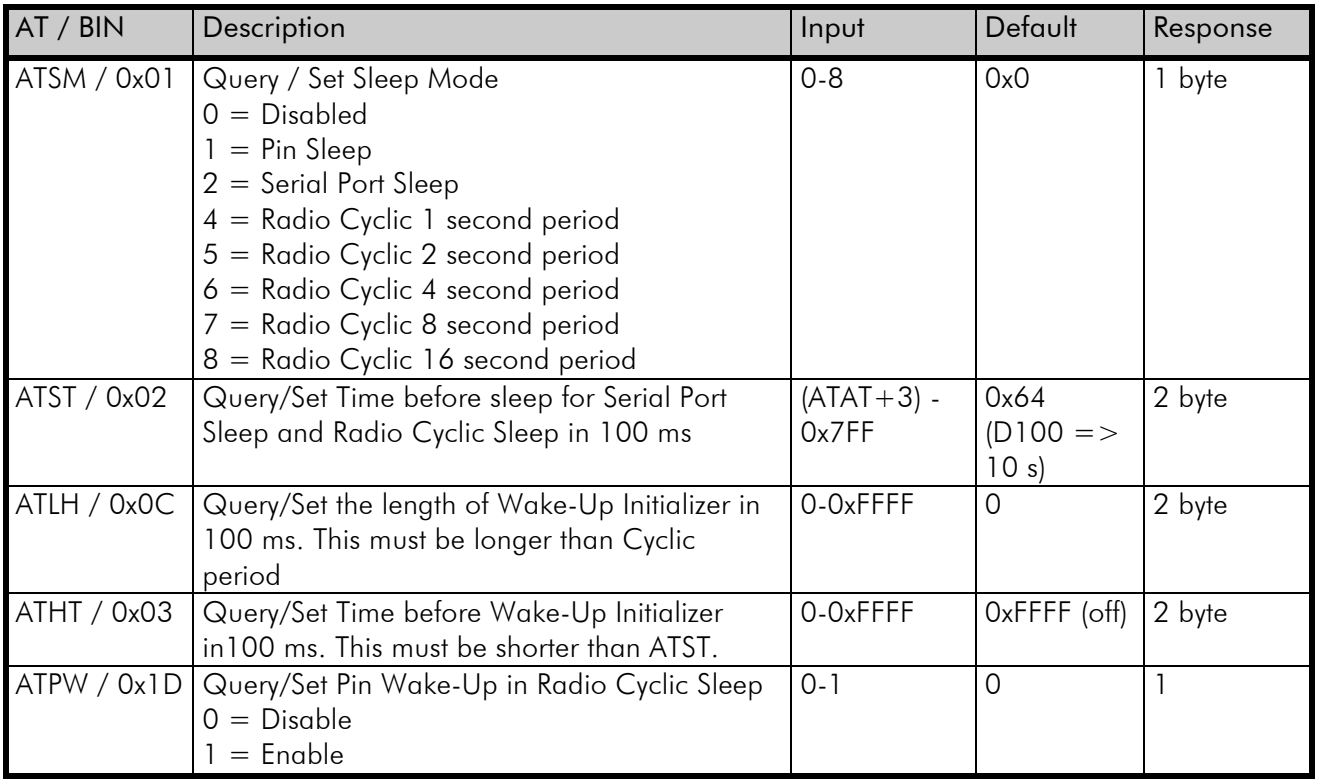

#### An example of Radio Cyclic Sleep.

In this example the Cyclic Sleep Period is 4 seconds. The receiving radio modem is wake for 1 second after every 4 seconds. The transmitting radio modem that wakes the other radio modem has the length of the Wake-Up Initializer as same as the Cyclic Period and two times the wakeup time, so  $4+1+1=6$  seconds. The transmitting radio modem has the time before the Wake-Up Initializer is sent 10% percent shorter than the ATST in the receiving radio modem.

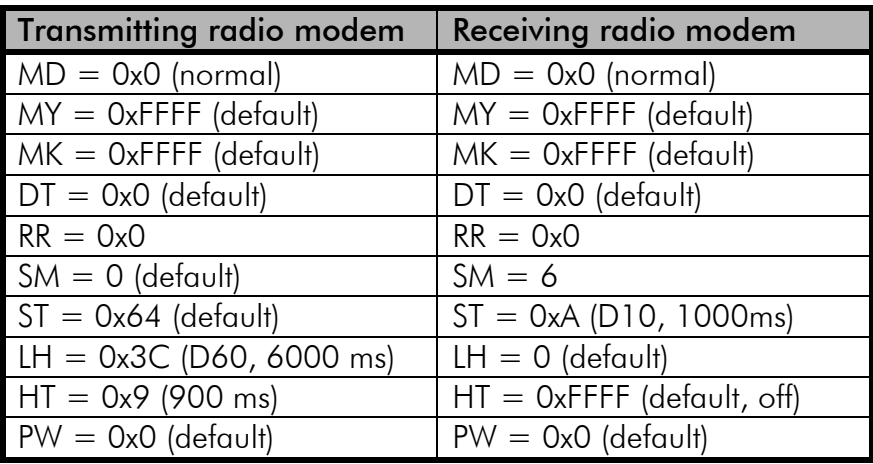

The power usage is in the idle mode 1 W, in the Sleep mode 0.4 W and in the transmission with 1 W radio output power 6 W.

## 9 DIAGNOSTICS AND TESTING

#### DB (Received Signal Strength) Command

DB Command is used to read the receive signal strength (in decibels relative to mW) of the last received packet. This parameter is useful in determining range characteristics of the RF modules under various conditions. In default mode, this command shows the power level in signed decimal format with the units (dBm). If  $CF = 1$ , the magnitude of the value is presented in unsigned hex. If  $CF = 2$ , the value is presented in decimal, but without the units.

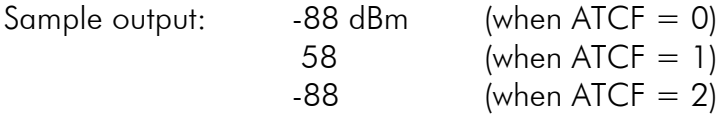

NOTE: If the DB register is read before the module has received an RF packet, the module will return a value of 0x8000 (which means an RF packet has not yet been received).

#### ER (Receive Error Count) Command

The ER command is used to set / read the number of receive-errors. The error count records the number of packets partially received then aborted on a reception error. This value returns to 0 after a reset and is not non-volatile (value does not persist in the module's memory after a power-up sequence). Once the Receive Error Count reaches its maximum value (up to 0xFFFF), it remains at its maximum count value until the maximum count value is explicitly changed or the module is reset. The ER parameter is not reset by pin, serial port or cyclic sleep modes.

#### GD (Receive Good Count) Command

The GD command is used to set / read the count of good received RF packets. Its parameter value is reset to 0 after every reset and is not non-volatile (the parameter value does not persist in the RF module's memory after a power-up sequence). Once the "Receive Good Count" reaches its maximum value (up to 0xFFFF), it remains at its maximum count value until the maximum count value is manually changed or the module is reset.

The GD parameter is not reset by pin, serial port or cyclic sleep modes.

#### RC (Ambient Power - Single Channel) Command

The RC command is used to examine and report the power level on a given channel.

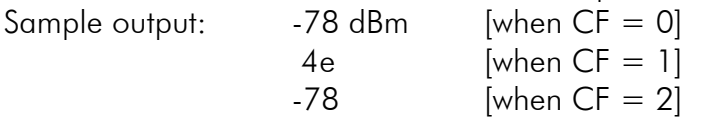

#### RE (Restore Defaults) Command

The RE command is used to restore all configurable parameters to their factory default settings. The RE Command does not cause default values to be stored to non-volatile (persistent) memory. For the restored default settings to persist in the module's non-volatile memory and be saved in the event of RF module reset or power-down, the WR (Write) command must be issued prior to power-down or reset.

#### RM (Ambient Power - All Channels) Command

The RM command is used to examine and report power levels on all channels. If no parameter is given, the channels are scanned one time. If a parameter is given, the channels are repeatedly scanned for that number of seconds. The maximum power level seen for each channel is reported (i.e. peak hold). A graphical spectrum analyzer can be implemented by repeatedly sending the RM command (with no arguments) and reading the resultant 50 power levels (this is easiest to do when  $CF = 1$  or 2).

Sample output [when  $CF = 0$ ]: Ch 0: -100 dBm Ch 1: -103 dBm ... Ch 49: -99 dBm Sample output [when  $CF = 1$ ]: 64 67 ... 63 Sample output [when  $CF = 2$ ]: 100 -103 … -99

#### SH (Serial Number High) Command

SH Command is used to set /read the serial number high word of the RF module.

#### SL (Serial Number Low) Command

SL Command is used to set /read the serial number low word of the RF module.

#### TP (Board Temperature) Command

TP Command is used to read the current temperature of the board.

#### TR (Transmit Error Count) Command

The TR command is used to report the number of retransmit failures. This number is incremented each time a packet is not acknowledged within the number of retransmits specified by the RR (Retries) parameter. The number of packets therefore is counted that were not successfully received and subsequently discarded. The TR parameter is not non-volatile and is reset to zero when the RF module is reset.

#### VL (Firmware Version - Verbose)

The VL command is used to read the verbose firmware version of the RF module.

#### WA (Active Warning Numbers) Command

The WA command reports the warning numbers of all active warnings - one warning number per line. No further information is shown and warning counts are not reset.

#### WN (Warning Data) Command

WN command is used to report the following data for all active and sticky warnings:

- Warning number & description
- Number of occurrences since the last WN or WS command
- Whether the warning is currently active

Warnings, which are not currently active and have not been active since the last issuance of the WN or WS commands, are not displayed. The WN command also resets all non-zero warning counts; except for warnings that are presently active, which are set to 1.

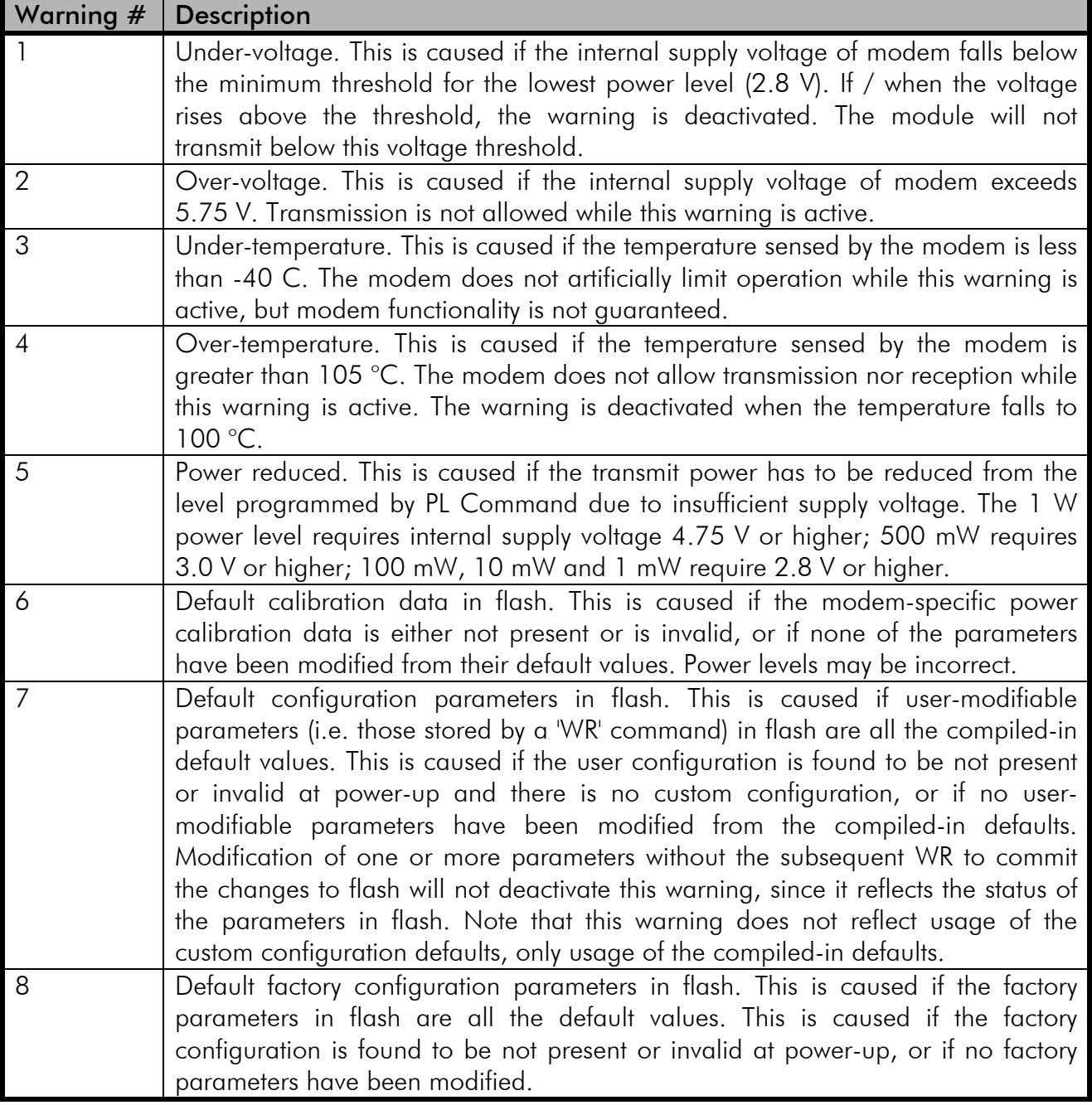

#### WS (Sticky Warning Numbers) Command

The WS command reports warning numbers of all warnings active since the last use of the WS or WN command (including any warnings which are currently active). This command also resets all non-zero warning counts, except for warnings that are presently active, which are set to 1.

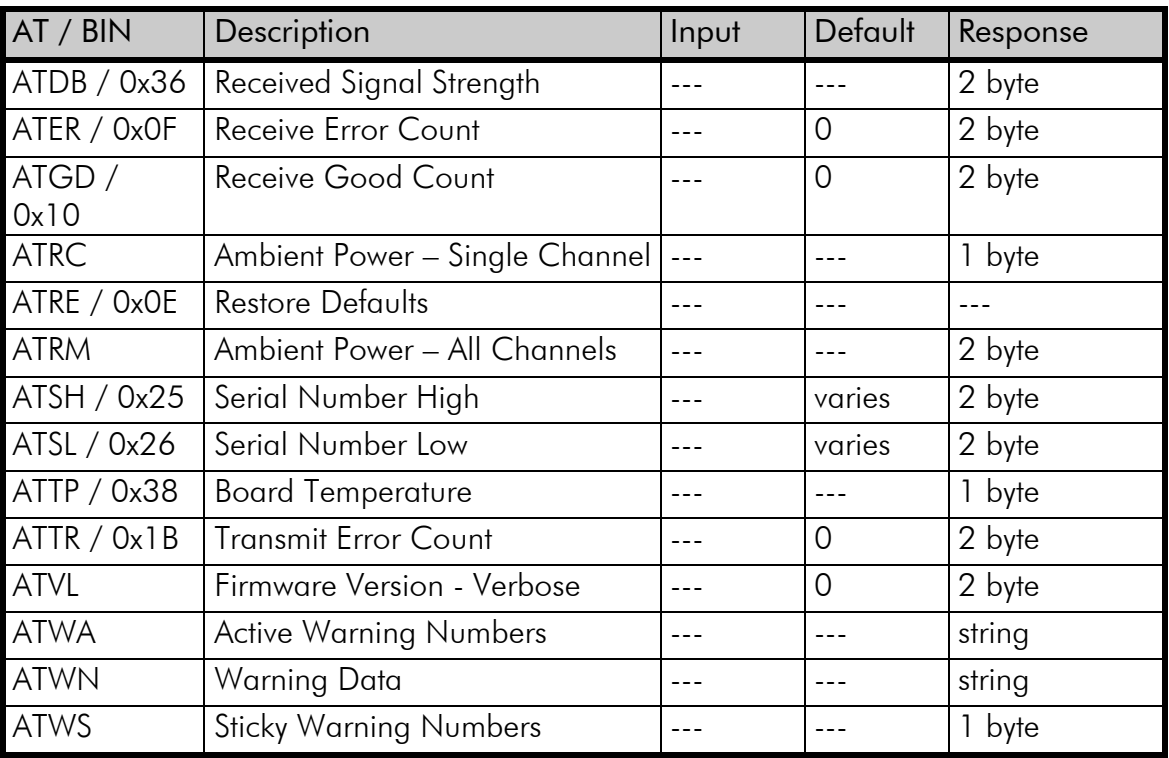

# 10APPENDIX A

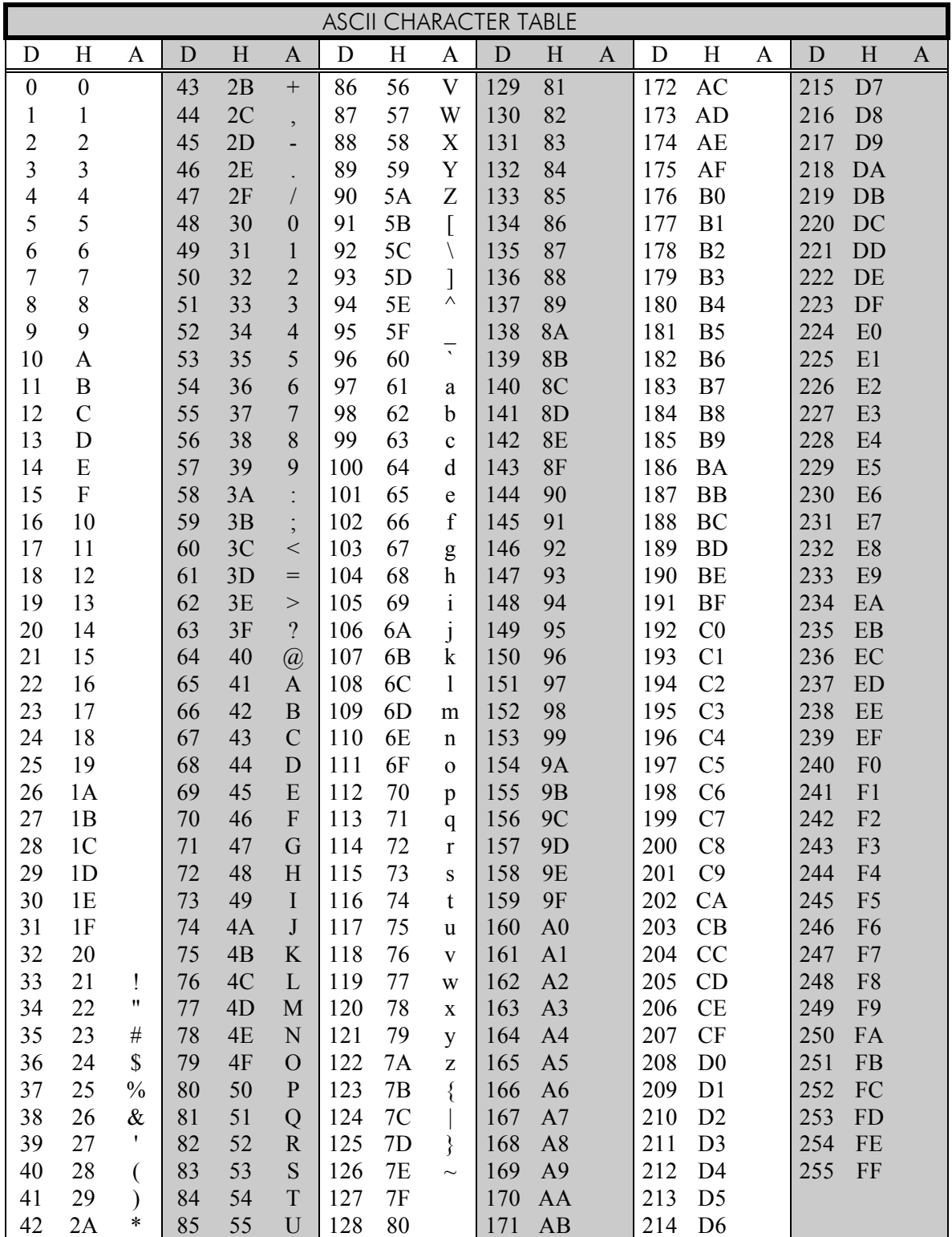